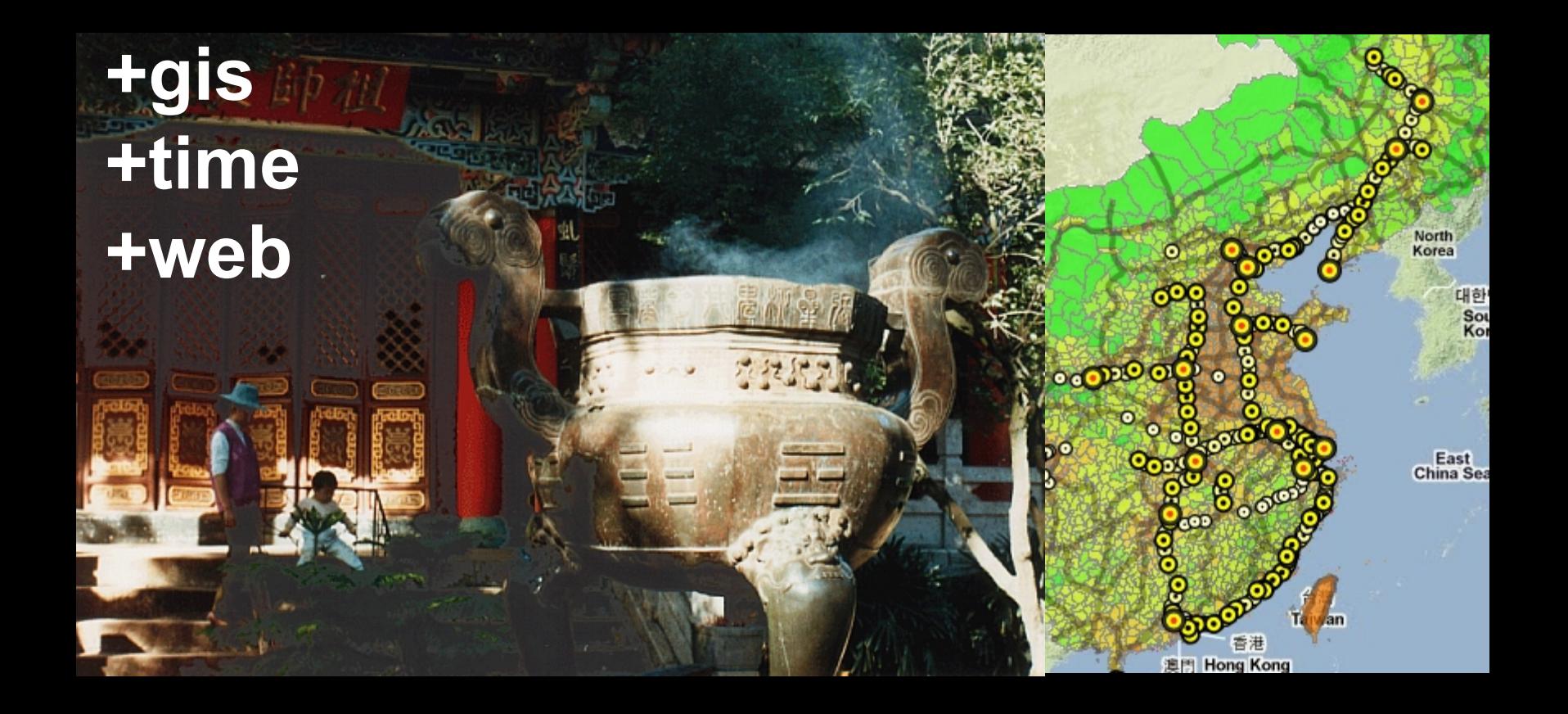

**Gov 1003 4 Mar 2013** **merrick lex berman center for geographic analysis**

#### **from data to analysis and visualization**

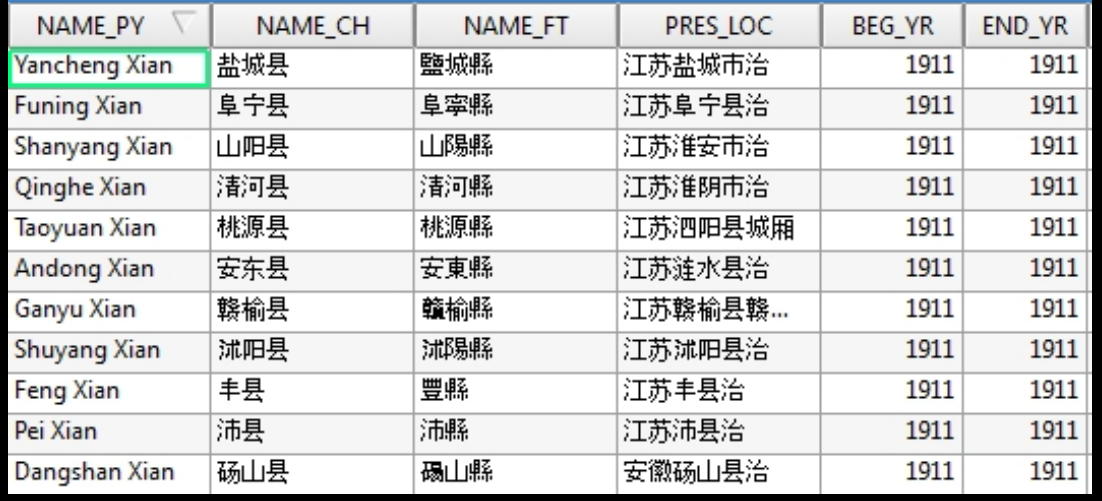

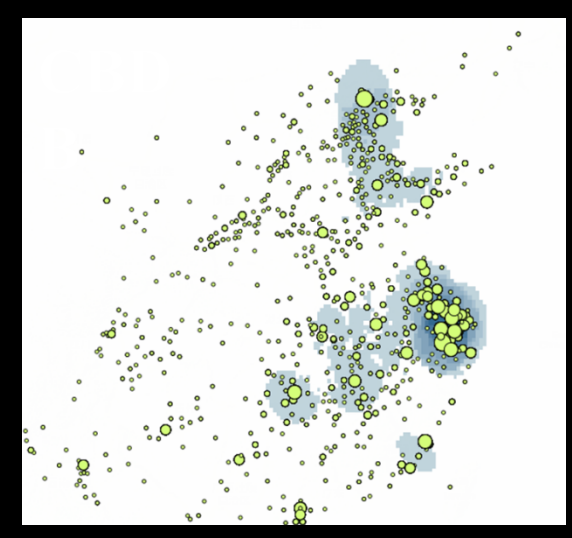

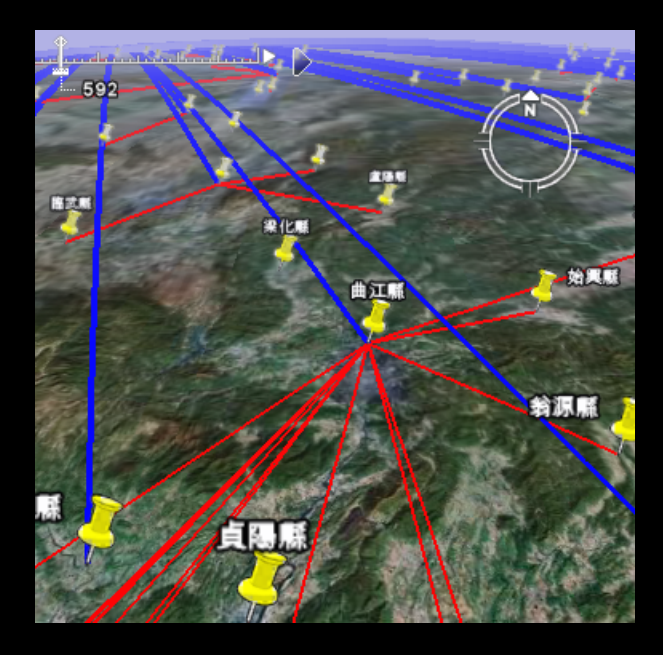

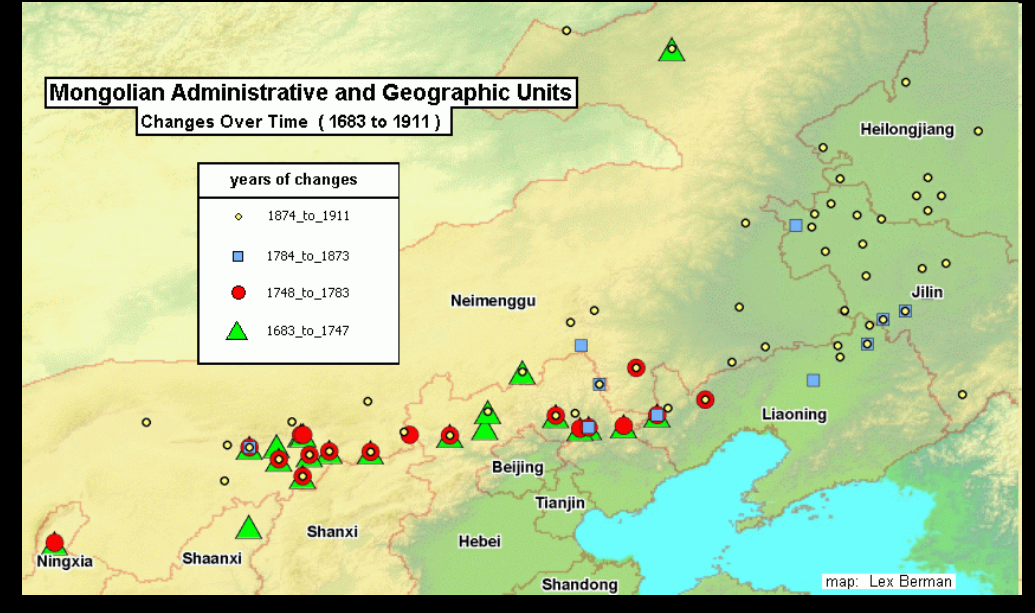

#### **How to record time values**

- **> intervals**
- **> timestamps**
- **> begin end dates**

#### **How to visualize GIS objects with time values**

- **> z-axis**
- **> animations**
- **> maps + timelines**

#### **Intervals - sensor data**

CONUS + Puerto Rico: 2/27/2013 1-Day Observed Precipitation Valid at 2/27/2013 1200 UTC - Created 3/1/13 15:29 UTC

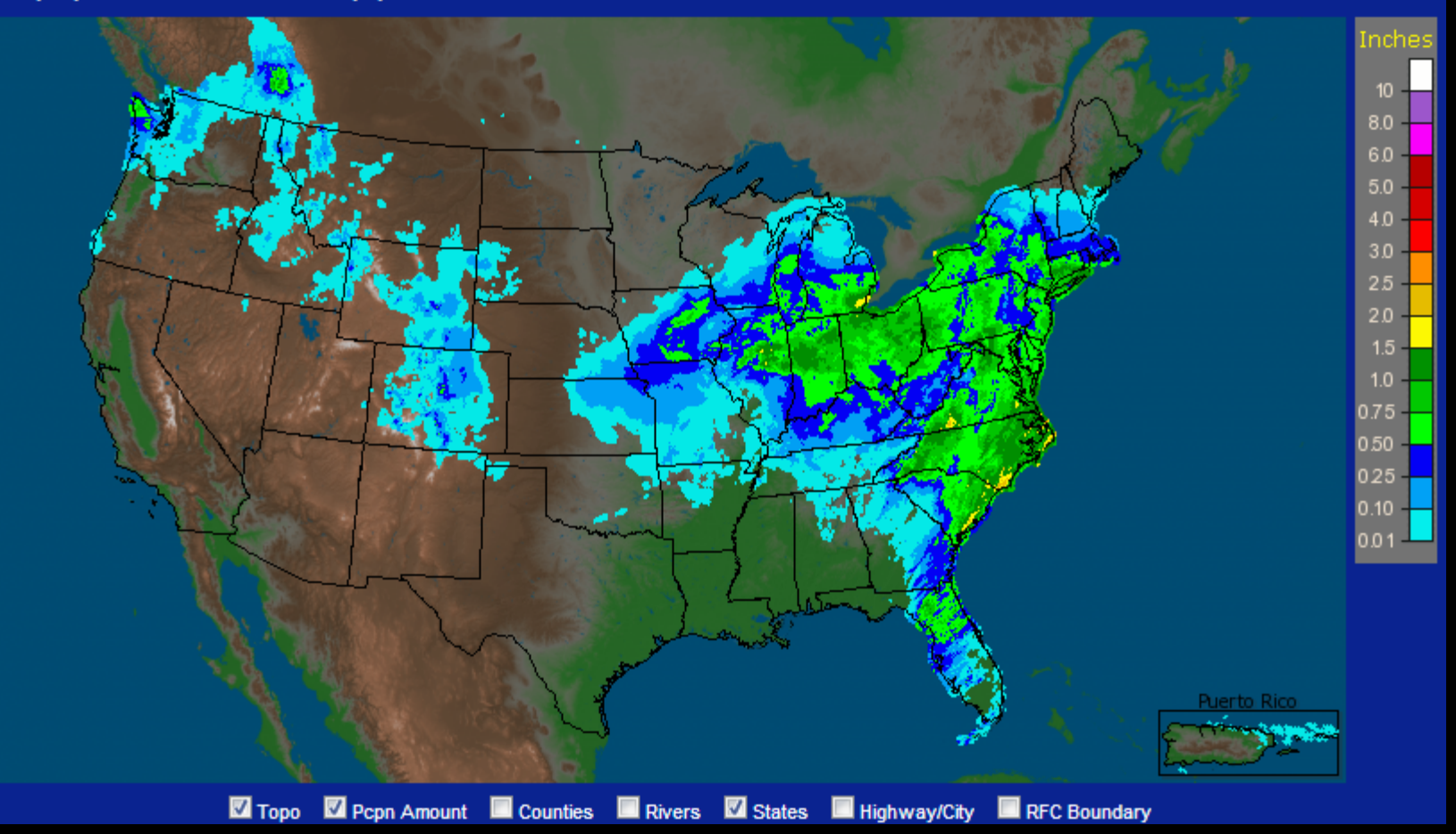

**Source: AHPS http://water.weather.gov/precip/**

#### **Intervals - sensor data**

CONUS + Puerto Rico: 2/28/2013 1-Day Observed Precipitation Valid at 2/28/2013 1200 UTC - Created 3/1/13 15:32 UTC

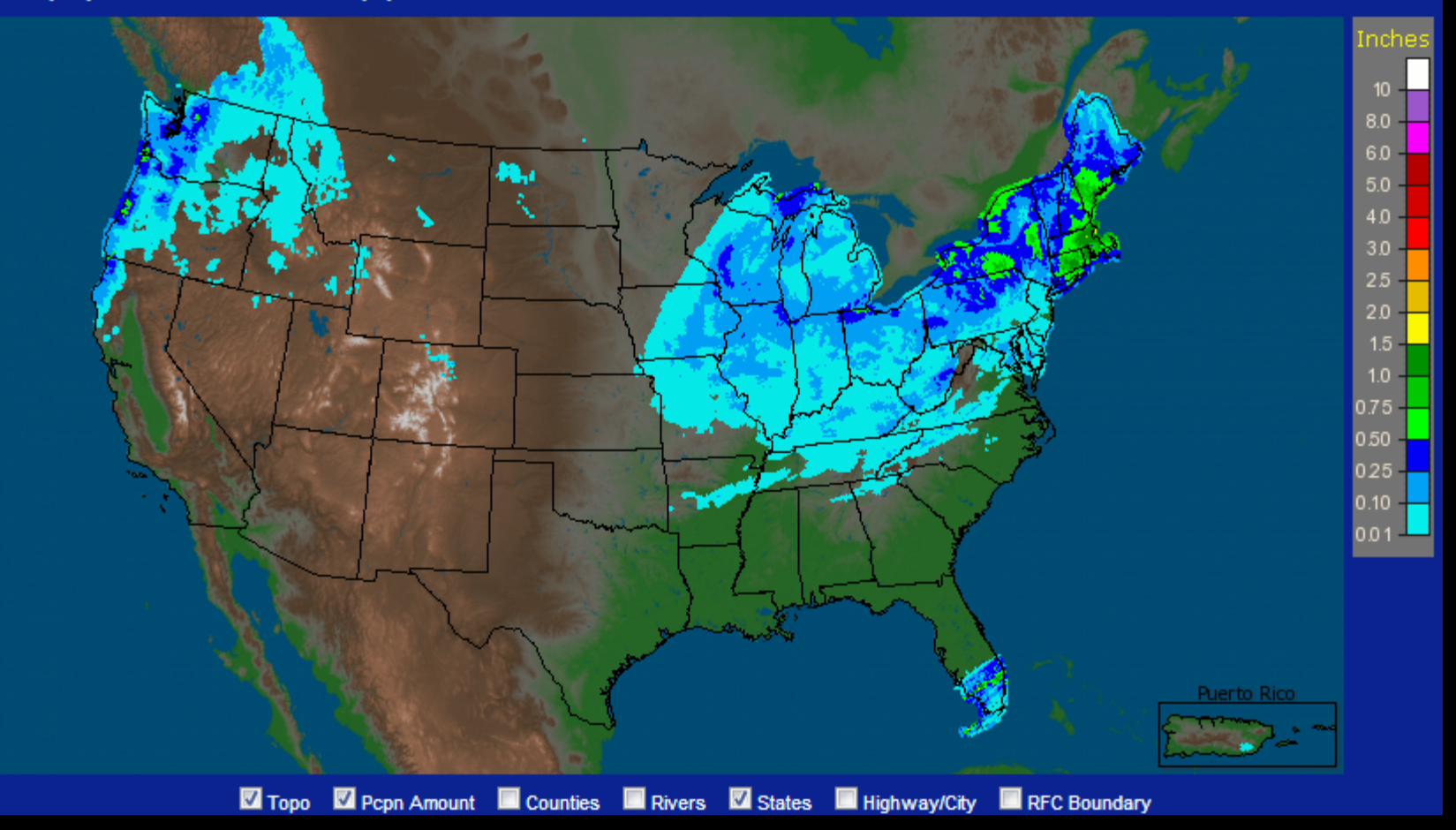

**Source: AHPS http://water.weather.gov/precip/**

#### **Intervals - sensor data**

CONUS + Puerto Rico: Current 1-Day Observed Precipitation<br>Valid at 3/1/2013 1200 UTC - Created 3/1/13 15:35 UTC

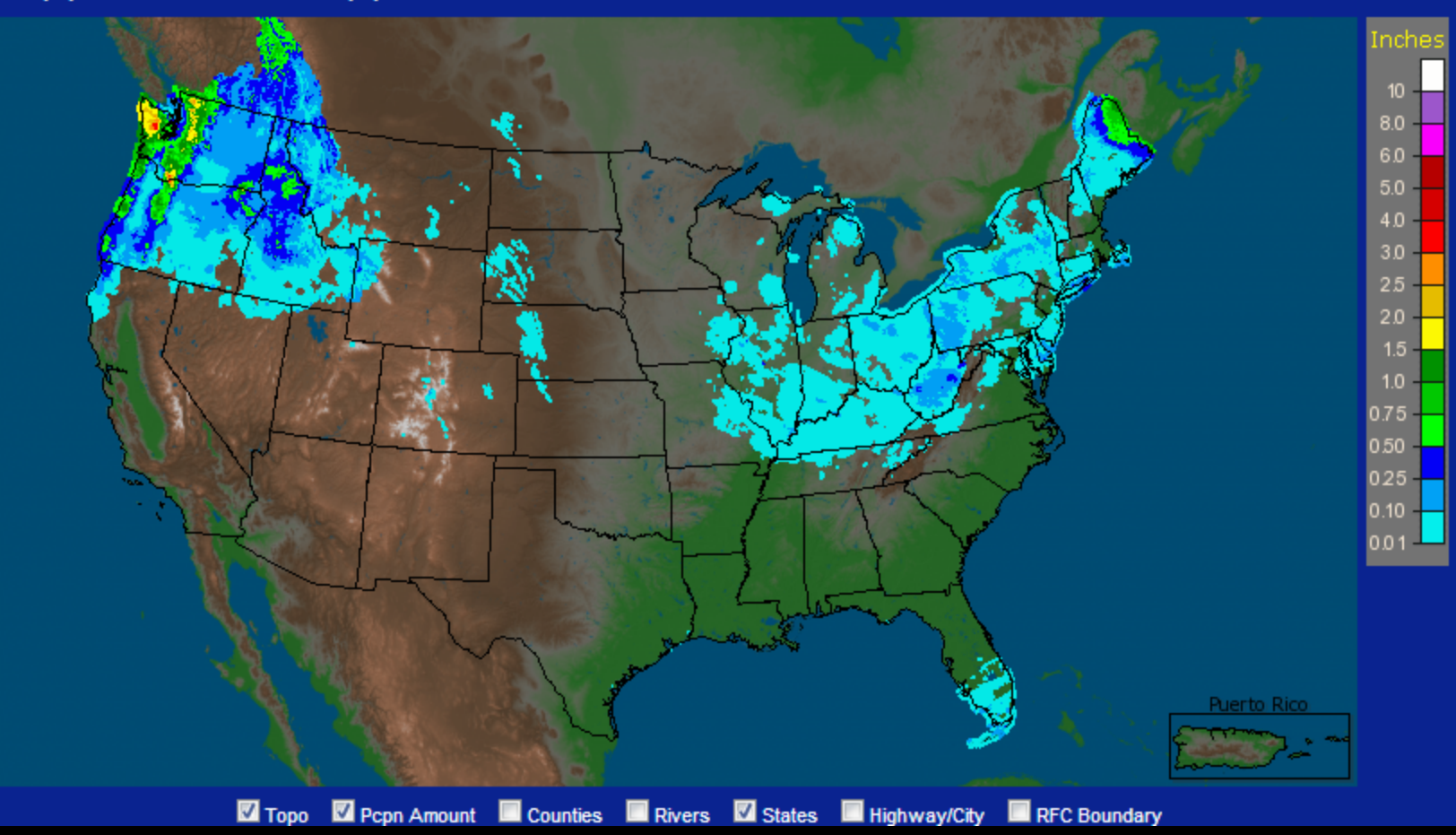

**Source: AHPS http://water.weather.gov/precip/**

#### **Intervals - event based spatio-temporal model**

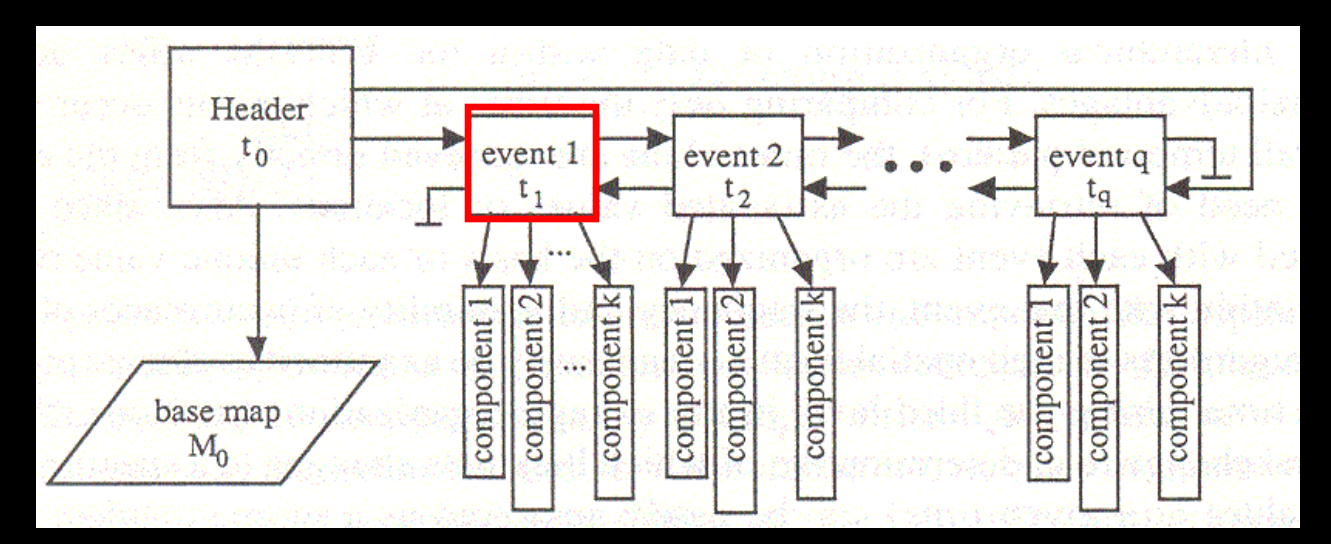

#### **event 1**

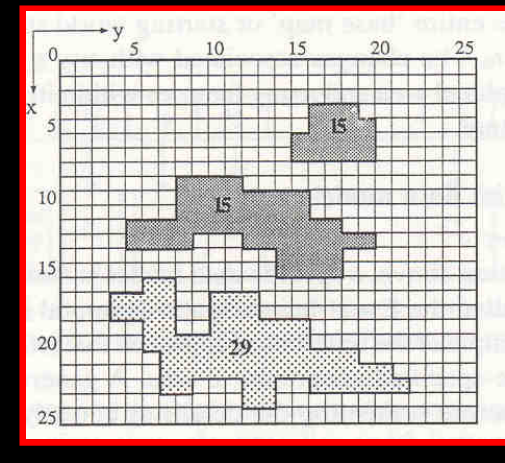

**See: Peuquet and Duan (1995) http://www.tandfonline.com/doi/abs/10.1080/02693799508902022**

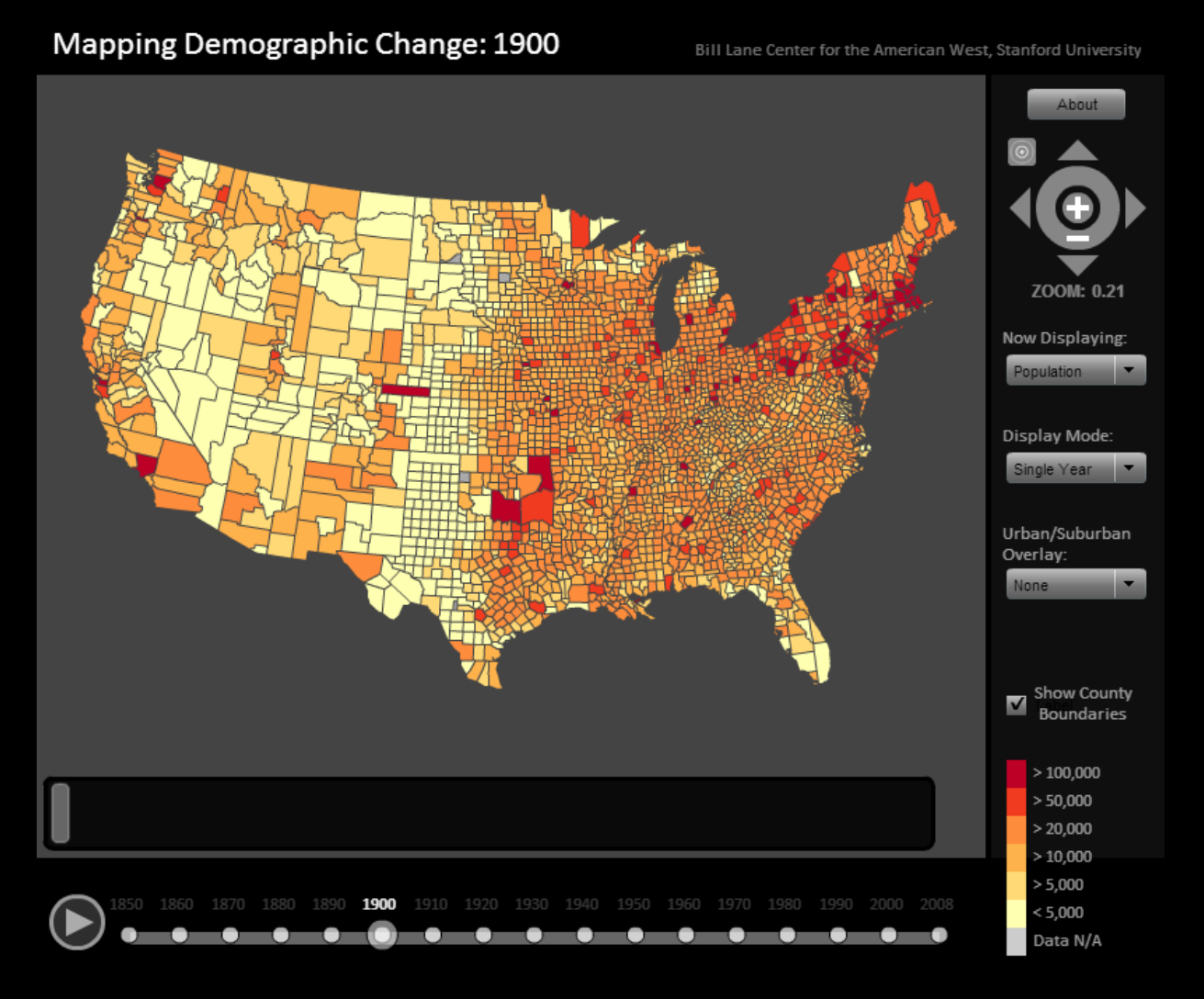

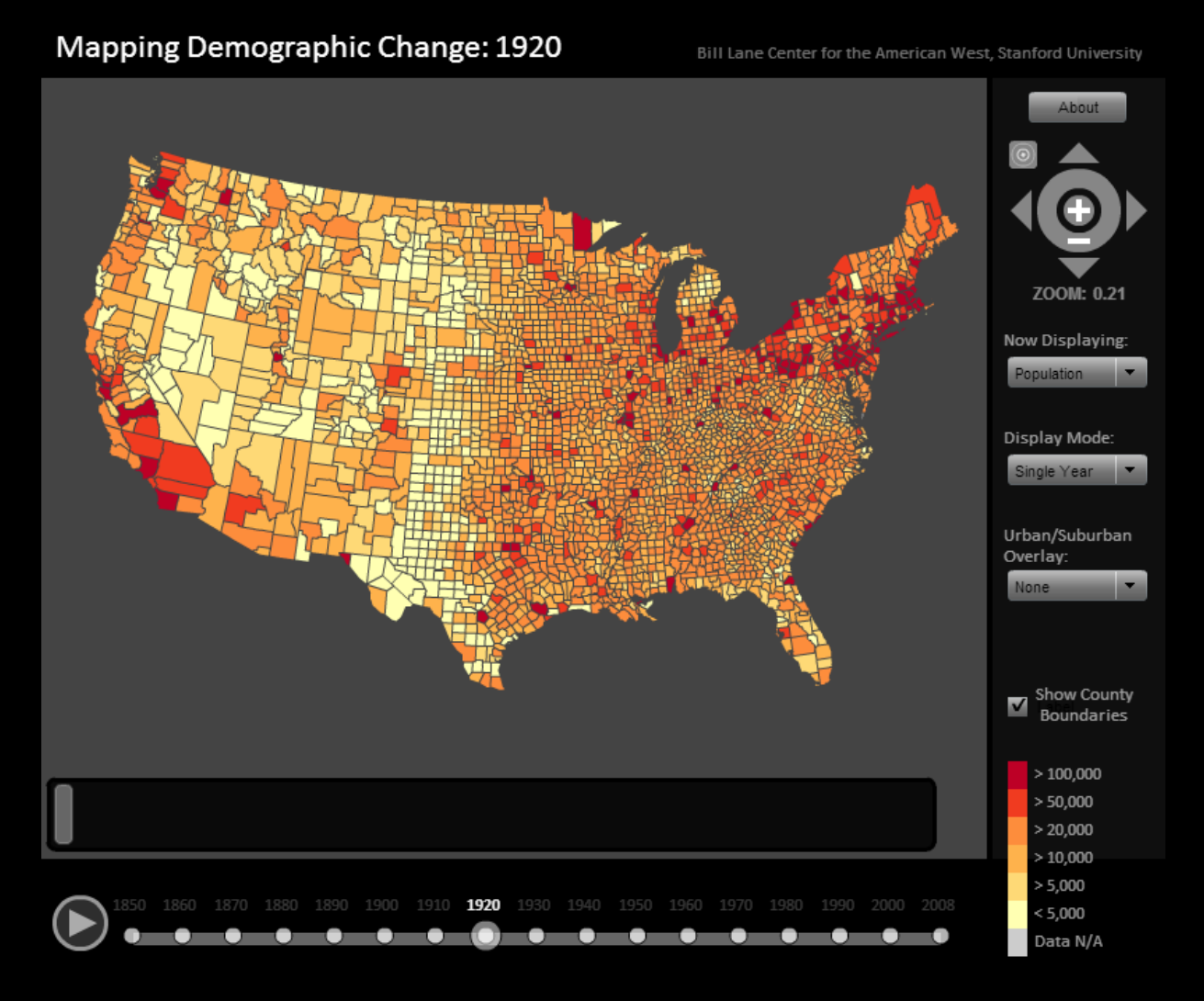

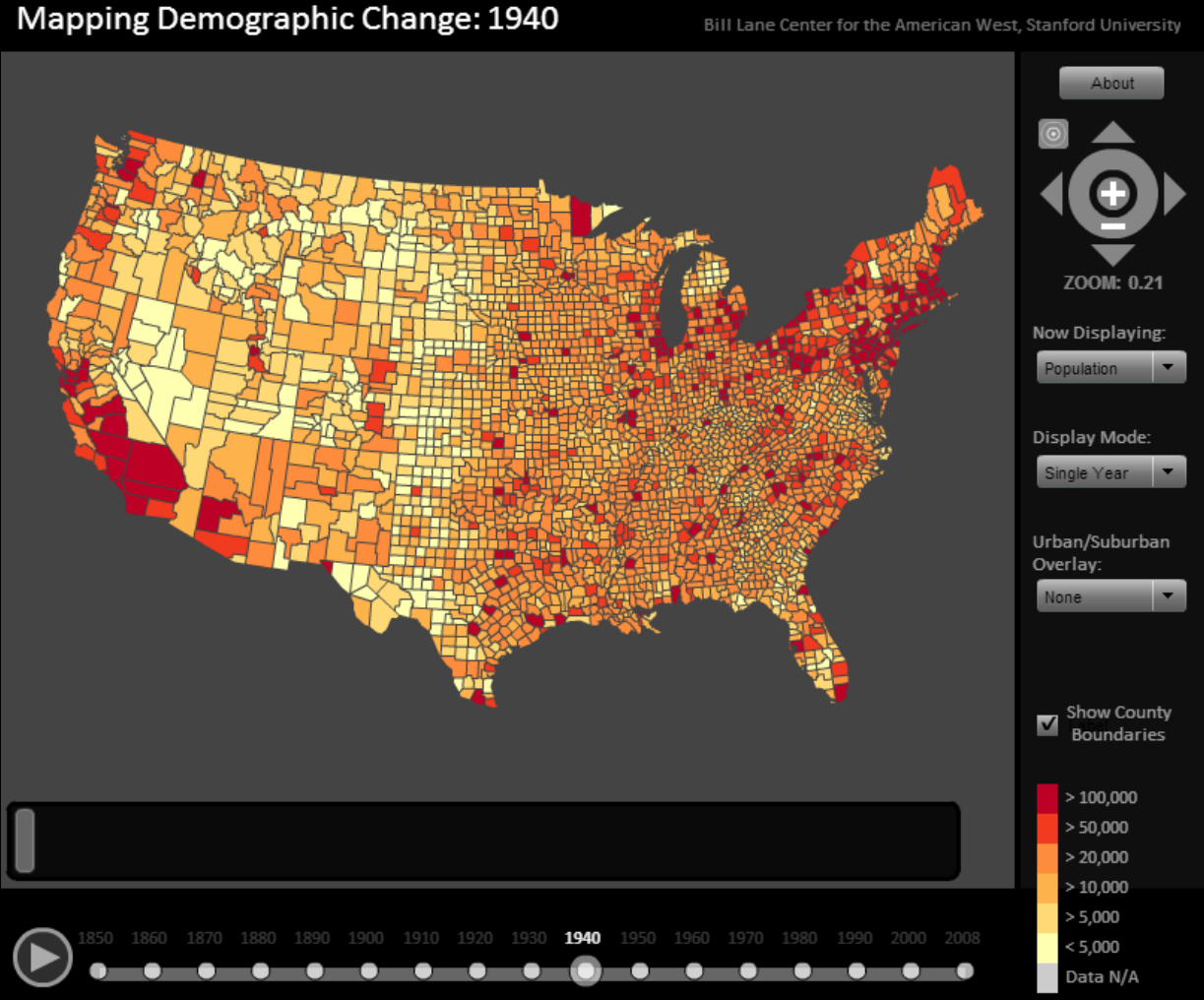

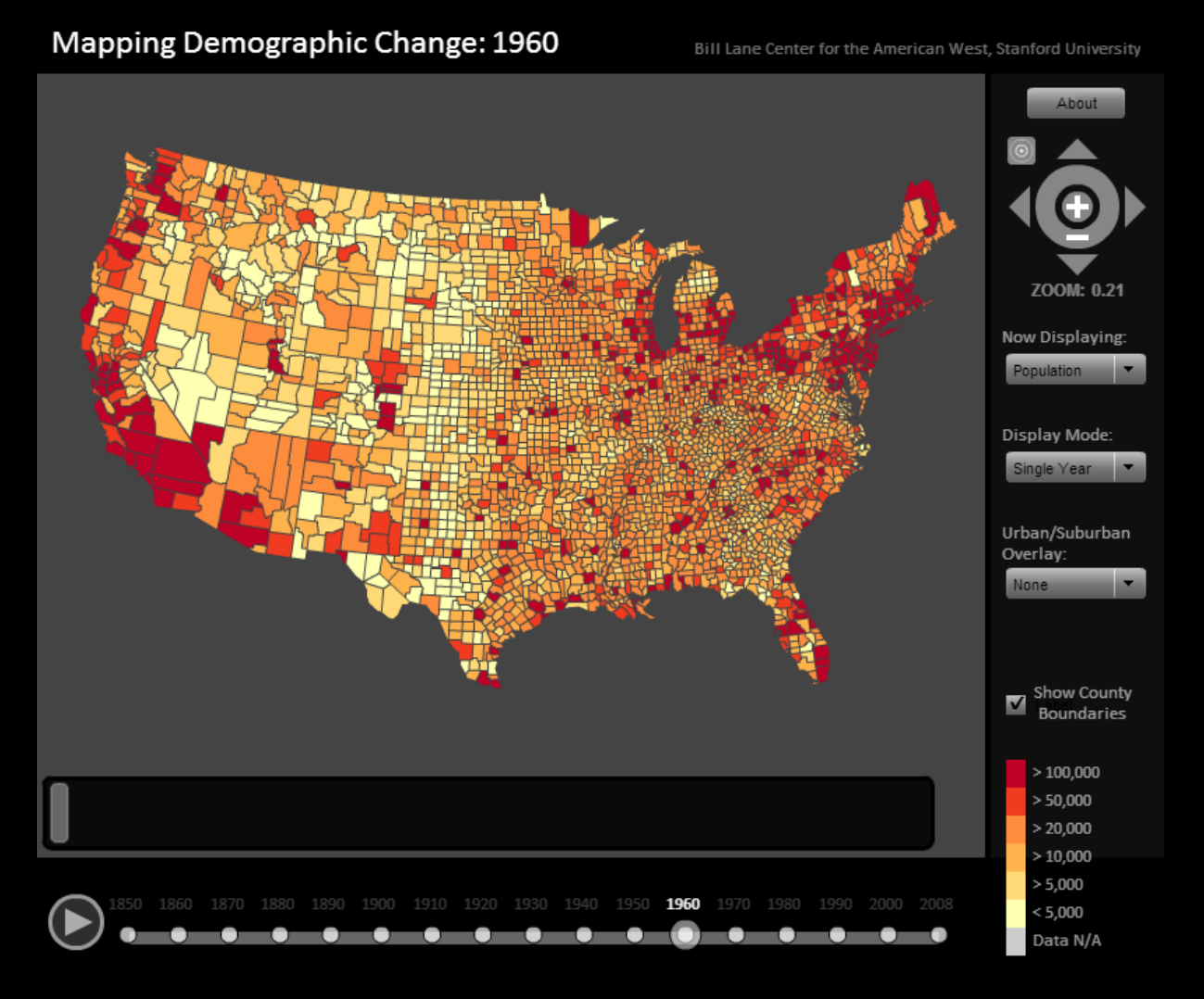

#### **Time slices - cross time classification**

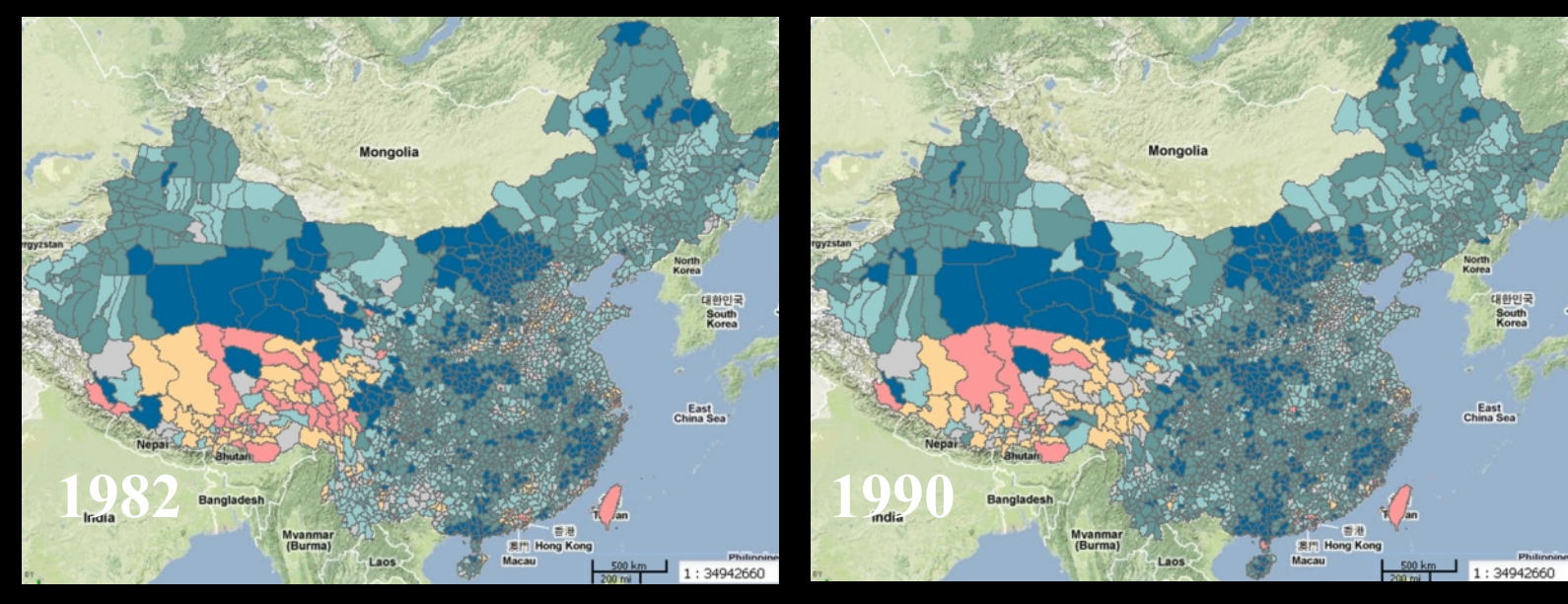

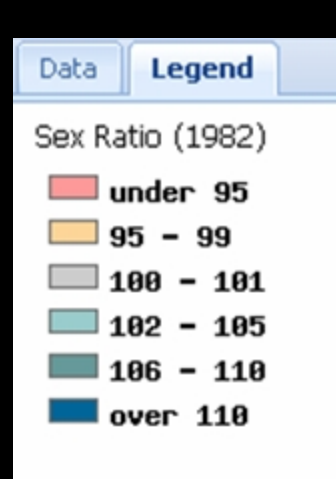

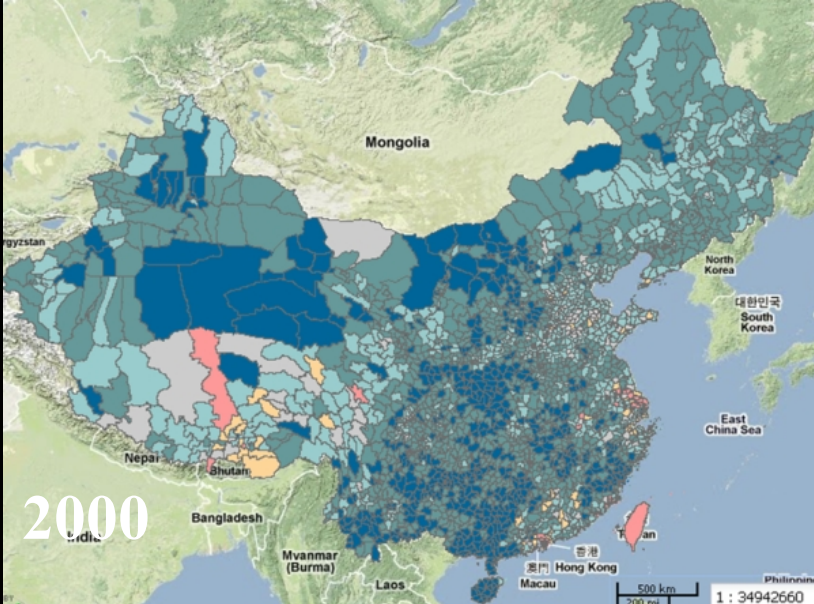

대한민국<br>South<br>Korea

East<br>China Sea

# **Time Slice = separate dataset for each specific interval**

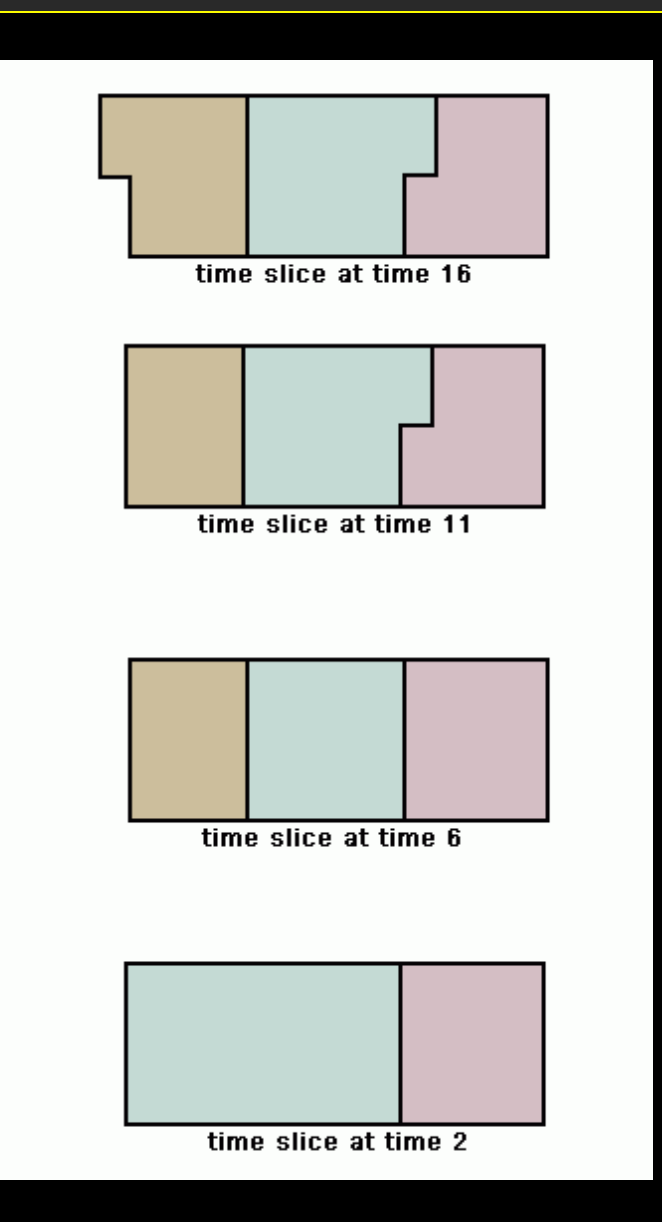

#### **beware of the MAUP**

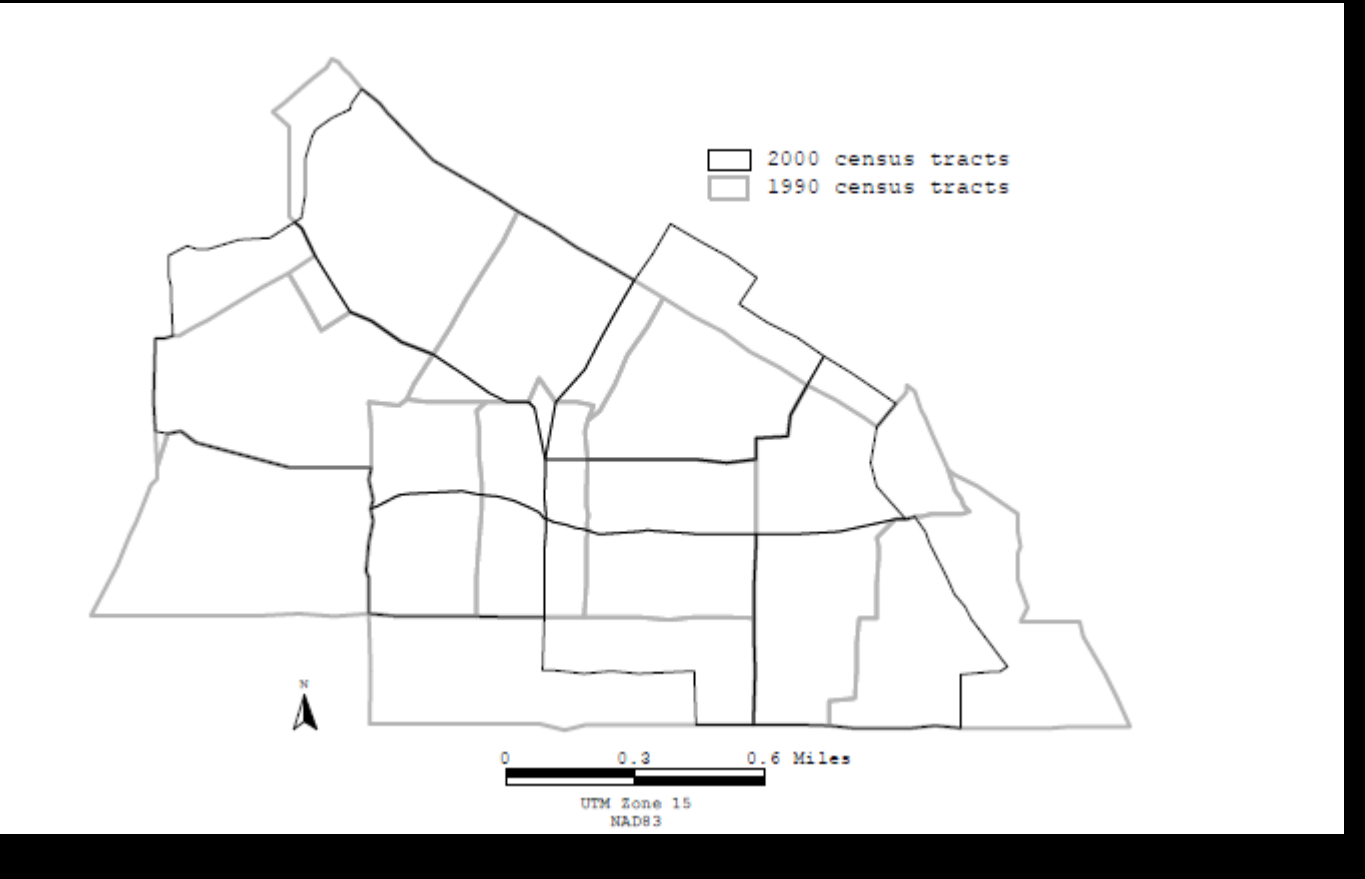

**See "NHGIS" McMaster, et al (2005) http://www.cartesia.org/geodoc/icc2005/pdf/oral/TEMA14/Session%203/ROBERT %20MCMASTER.pdf**

# **Typology of MAUP**

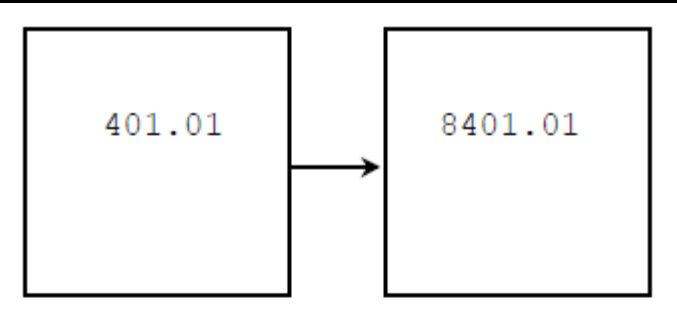

(a) Name change: changes the number of a geographical unit without a boundary change

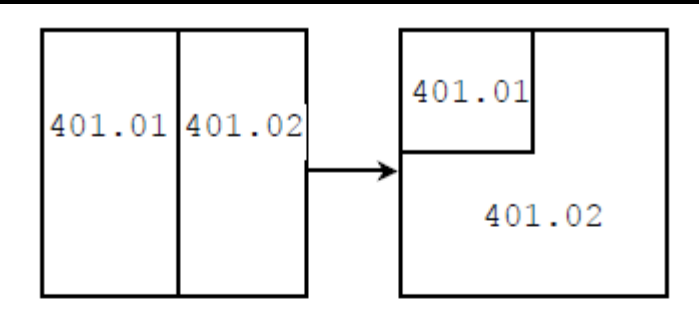

(b) Transfer: moves part of one geographical unit to another unit

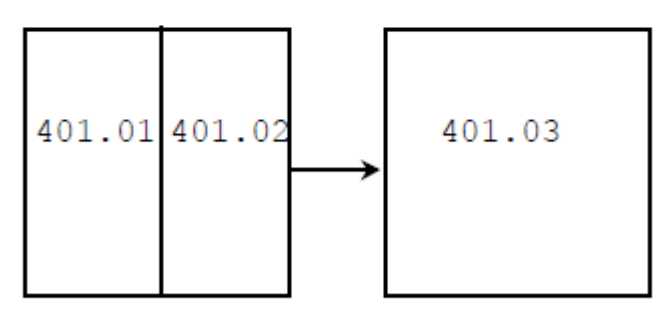

(c) Merger: combines two or more geographical units into one unit

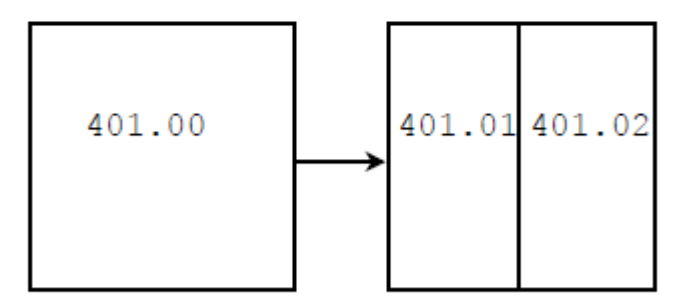

(d) Division: splits one geographical unit into two or more units

**See "NHGIS" McMaster, et al (2005) http://www.cartesia.org/geodoc/icc2005/pdf/oral/TEMA14/Session%203/ROBERT %20MCMASTER.pdf**

# **Begin and end dates at irregular intervals**

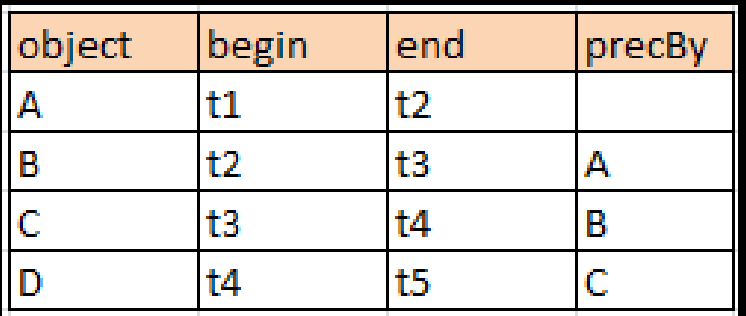

# **Begin and end dates – using the z axis for time**

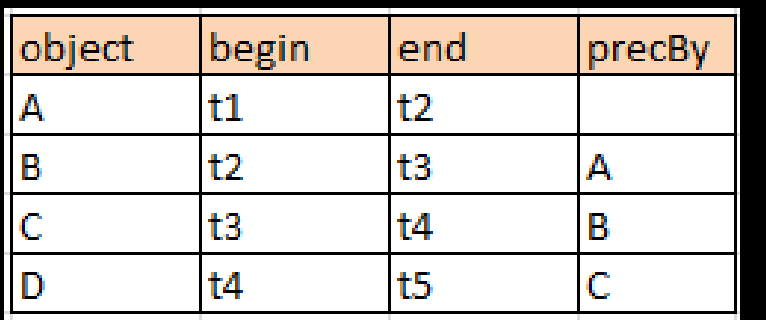

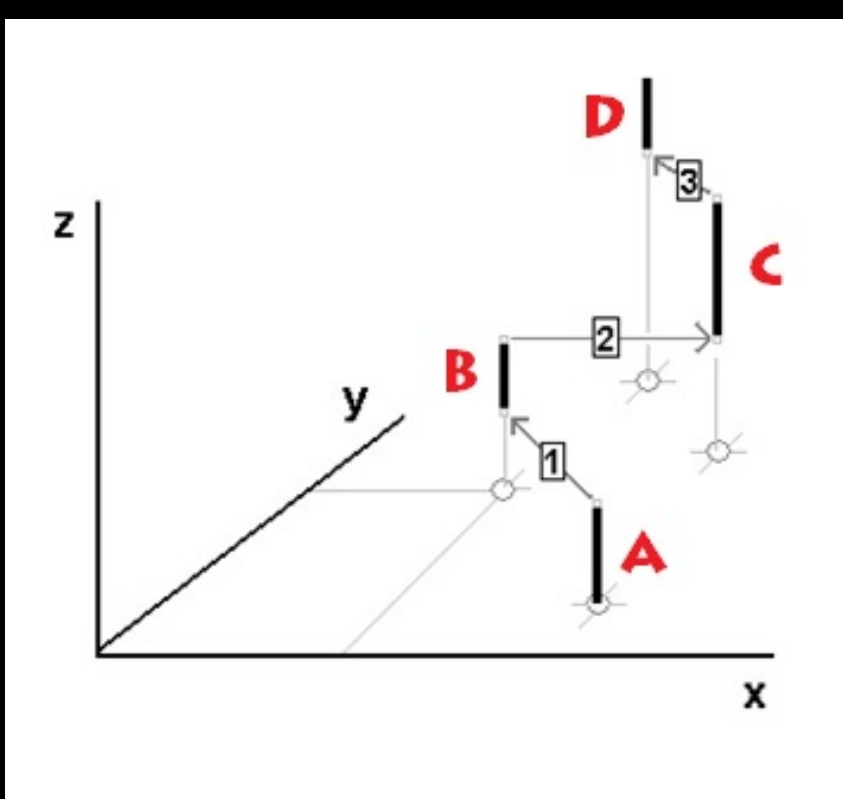

**spatio-temporal objects**

#### **Sequence of points to show movement over time**

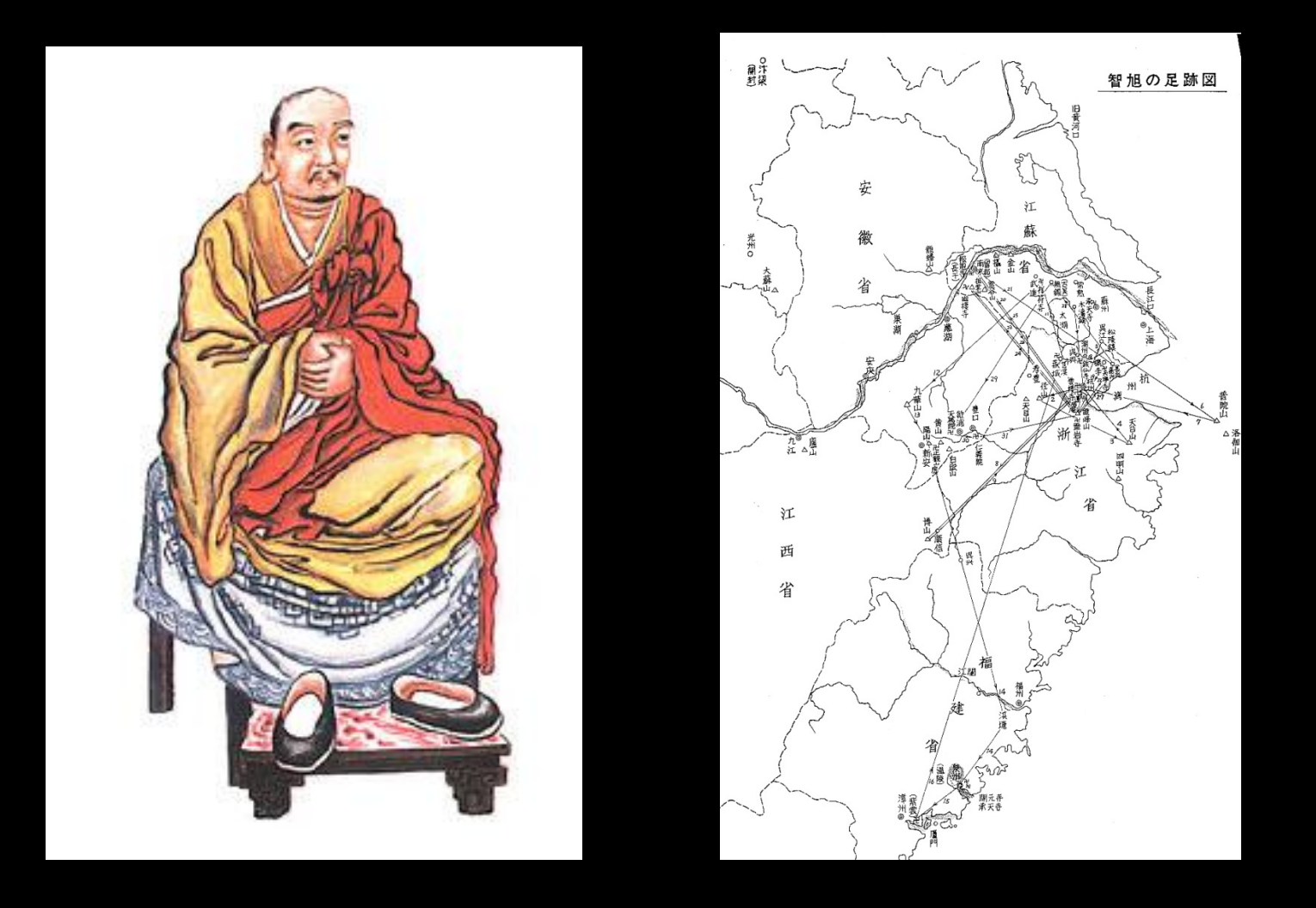

**Based on research by Beverly Faulks http://www.fas.harvard.edu/~chgis/work/docs/papers/Berman\_ModelingNetworks\_Bochum07.pdf** 

#### **Time sequence does not have to be equal intervals**

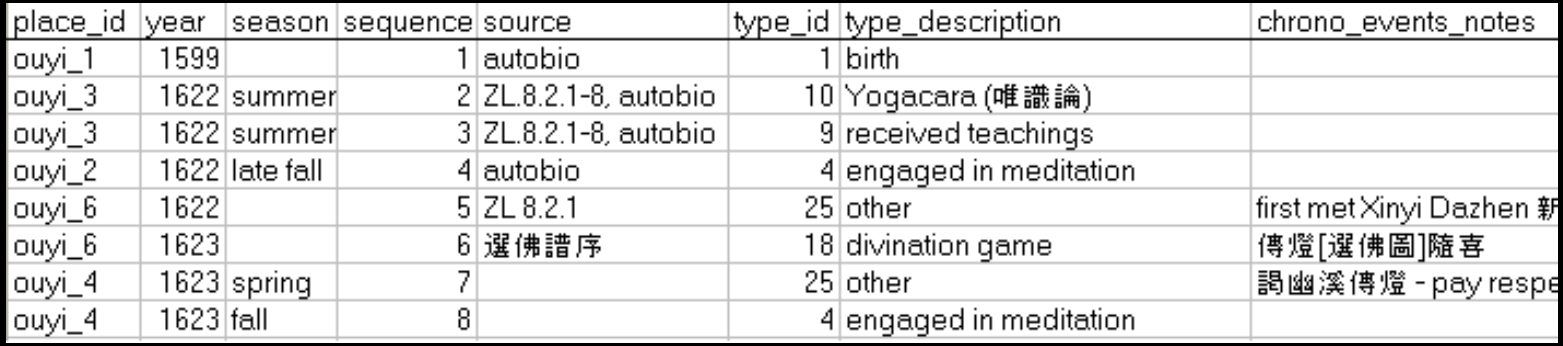

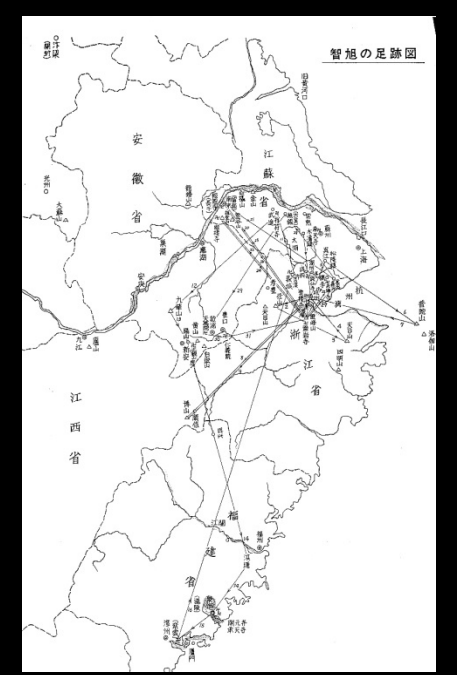

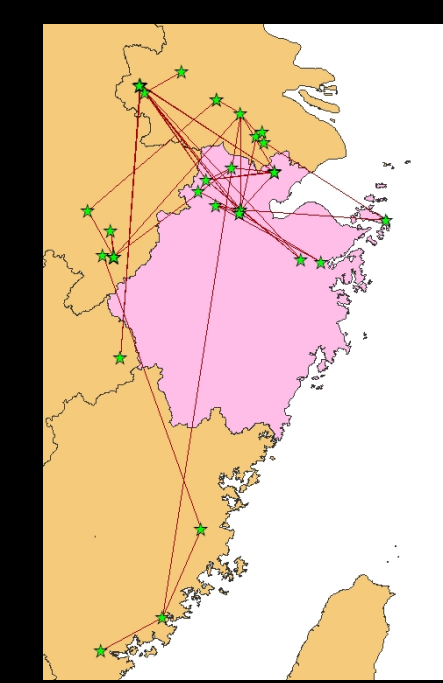

**Animation: http://www.fas.harvard.edu/~chgis/work/docs/papers/ouyi\_flash\_demo.swf**

#### **Begin-end dates for areal units as ST objects**

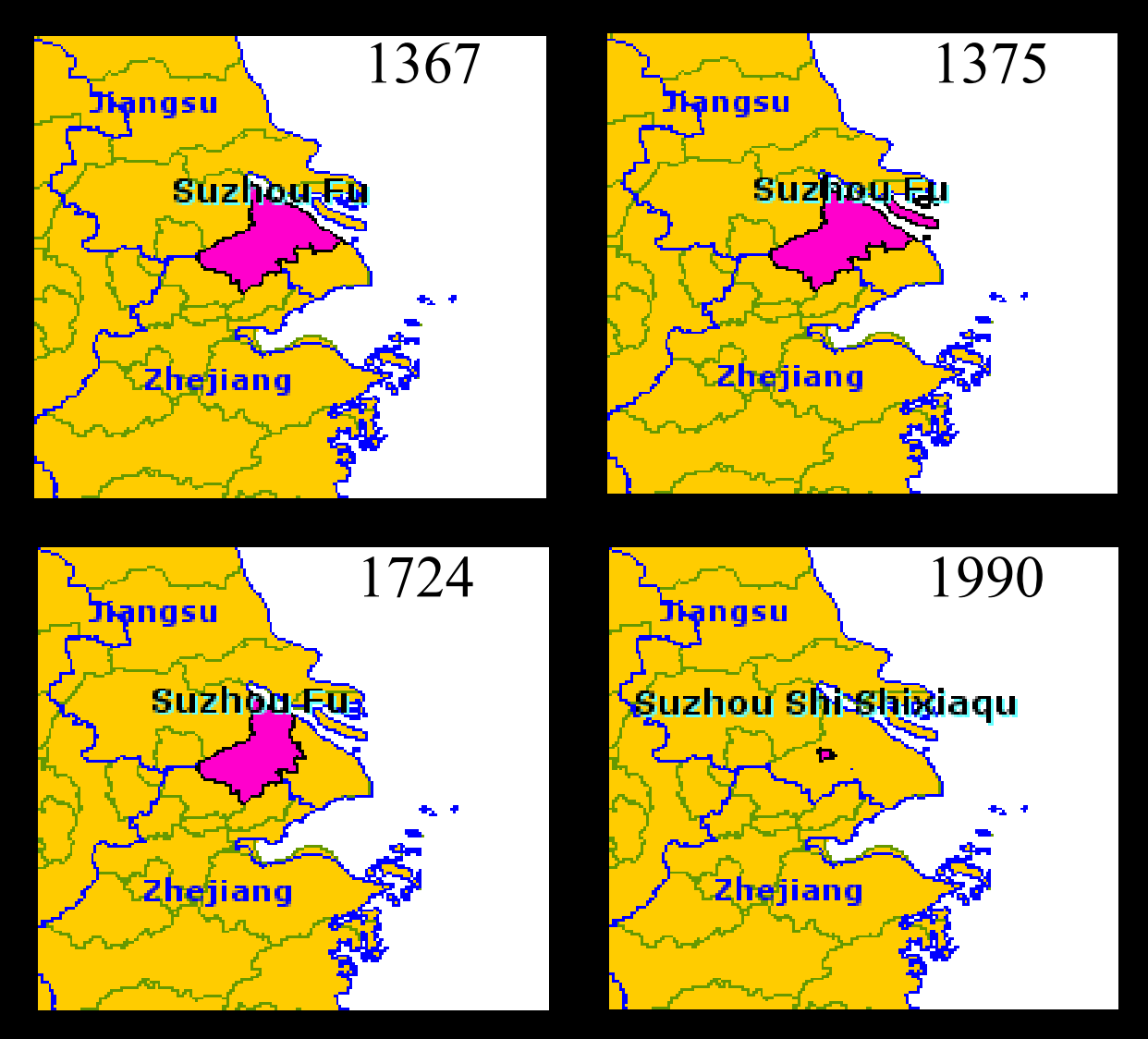

**Source: CHGIS http://www.fas.harvard.edu/~chgis/**

#### **Historical Source Notes Tables**

#### Source Note: 苏州府 (1375-1723年)界线

明洪武八年(1375),扬州府崇明县来属,府境扩大。清顺治二年 (1645)地入清,属江南省。康熙六年(1667)为江苏省会。清雍正二年 (1724), 太仓州升为直隶州, 境域缩小。 明洪武八年(1375年),扬州府崇明县来属,[1]府境扩大。洪武十一年正 月(1378年2月)隶京师。(2)永乐元年正月(1421年2月)属南京。洪熙元 年三月戊戌(1425年4月16日)复属京师。[3]正统六年十一月甲午(1441 年11月14日)复属南京(南直隶)。[4]弘治十年正月己巳(1497年2月11 |日)增领太仓州,崇明县改隶太仓州。[5]至明末,苏州府领吴、长洲、昆 |山、常熟、吴江、嘉定6县、太仓州(领崇明县)。清顺治二年闰六月乙 巳(1645年8月19日)地入清,属江南省。[6]康熙六年七月甲寅(1667年8 月30日)以原江南省右布政使司为江苏布政使司,[7]府属江苏省,江苏巡 抚及布政、按察两使治此,为江苏省会。[8]雍正二年九月甲辰(1724年10 |月20日),增领元和、震泽、昭文、新阳、镇洋、新阳6县。[9]治所为| 吴、长洲、元和3县。100清雍正二年(1724),太仓州升为直隶州,镇 |洋、嘉定、宝山、崇明4县往属太仓直隶州,境域缩小Ⅲ。

#### **Spatial Objects (Regions)**

# diangsu **Suzhou-Fa** Zhejiang

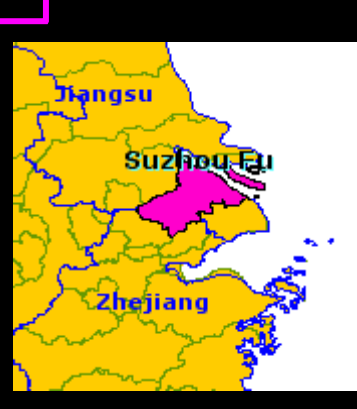

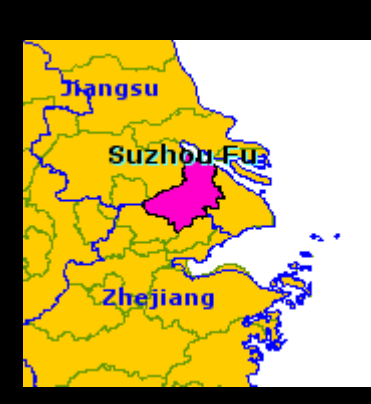

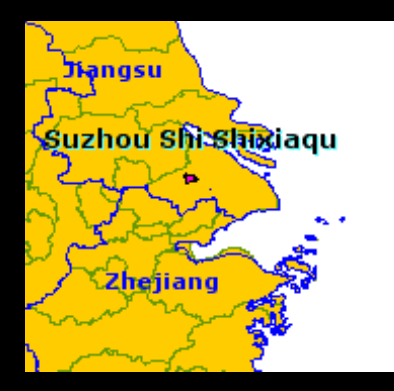

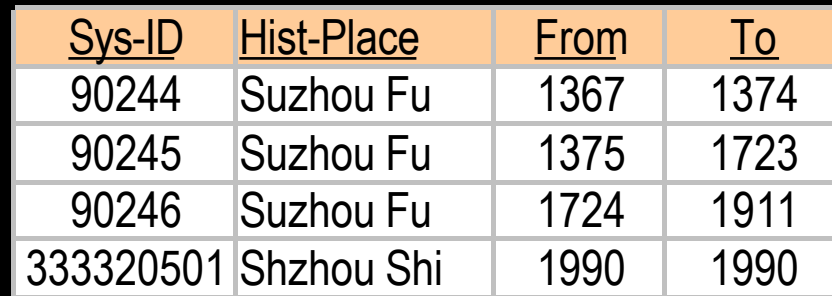

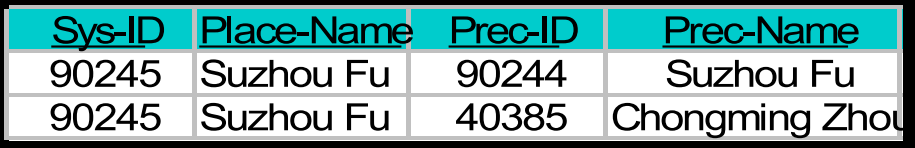

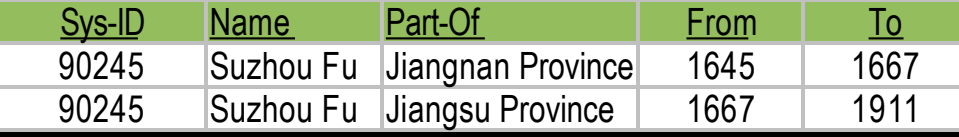

#### **return of the MAUP**

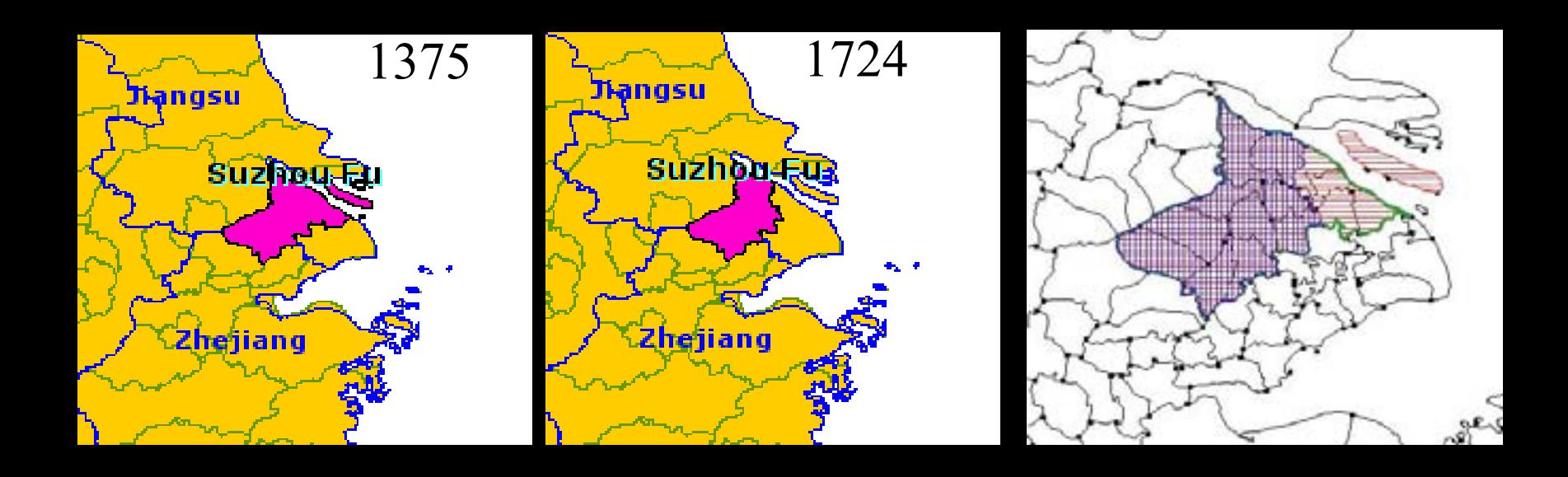

**See "Methods for Space Time Analysis" Henderson and Berman (2003) http://proceedings.esri.com/library/userconf/proc03/p0833.pdf**

# **Modeling areal units as they change over time**

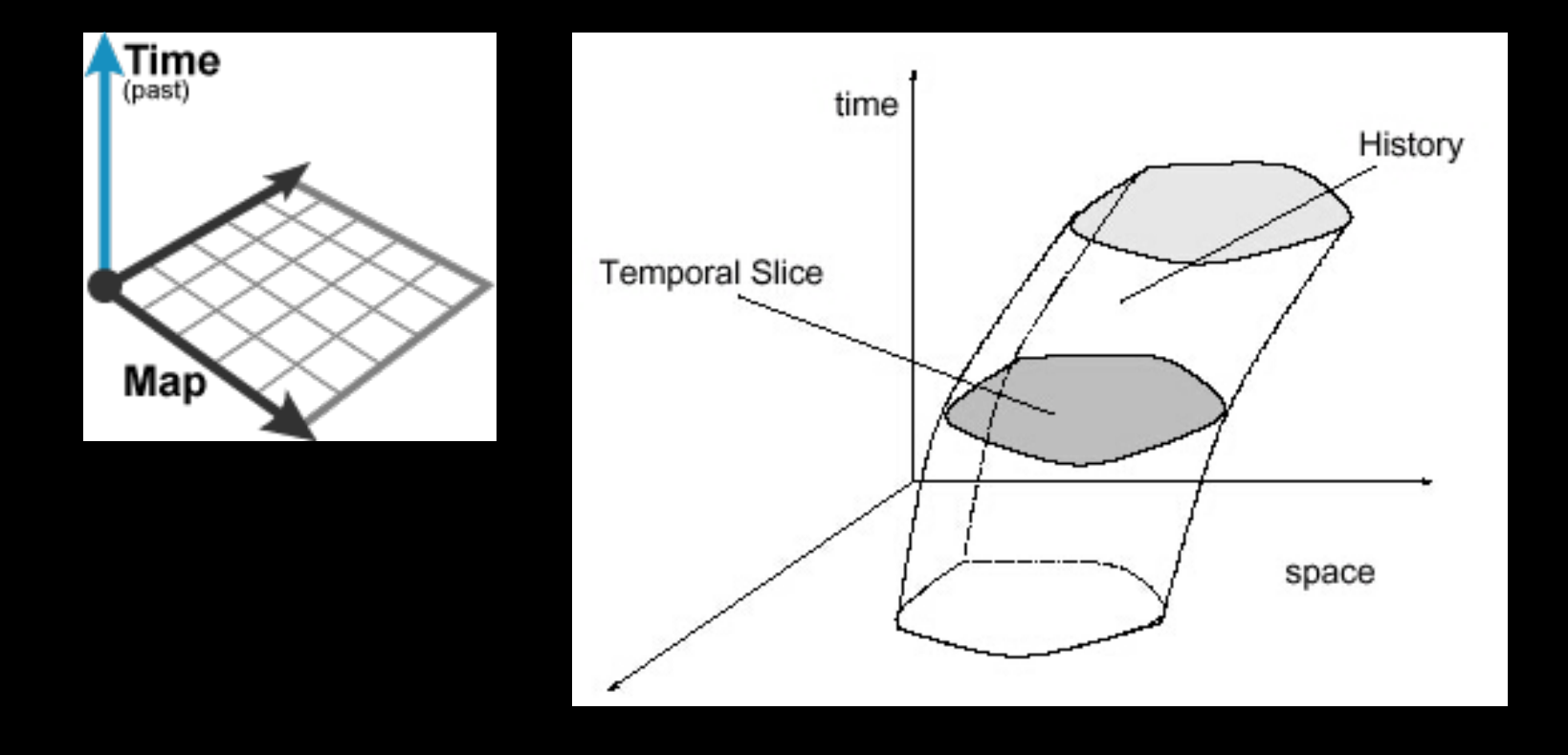

#### **Logic of spatio-temporal objects as areal units**

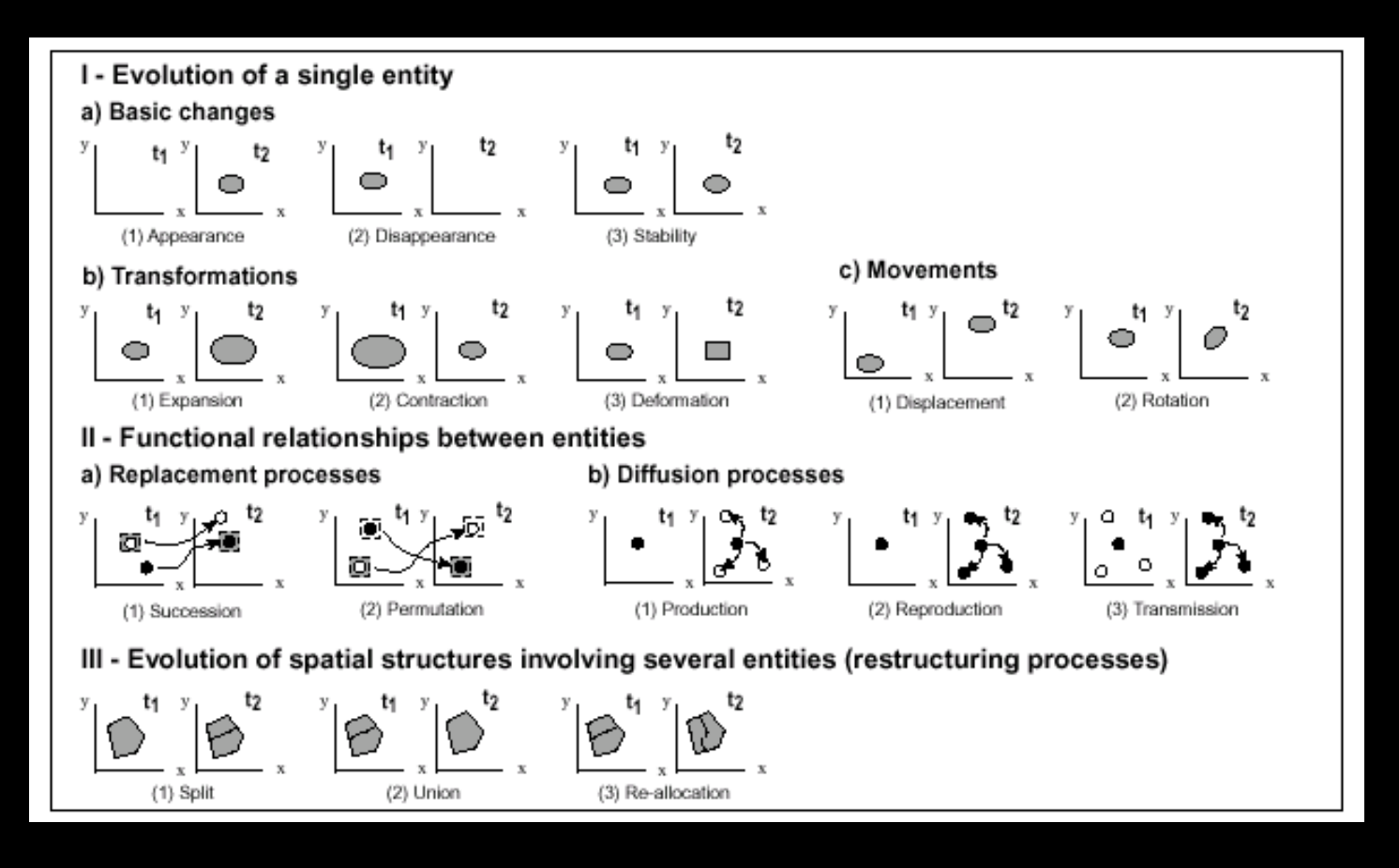

**See Claramunt, et al (1997) http://www.intelligentmodelling.org.uk/Papers/rttg-publ30.pdf** 

# **Hierarchical administrative units: sequence of changes**

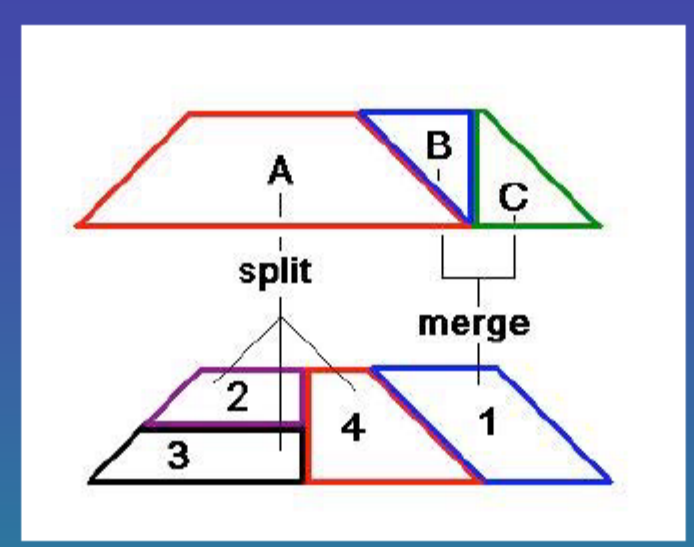

#### **Historical Instances Table**

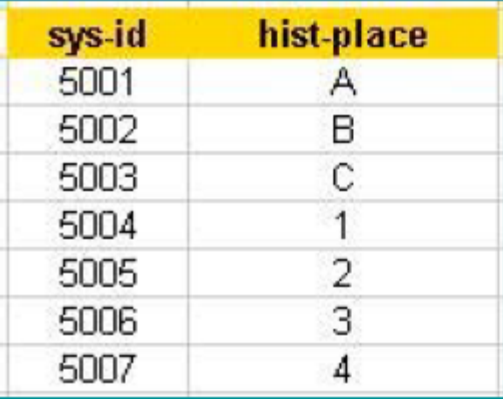

**Temporal Sequence Table** 

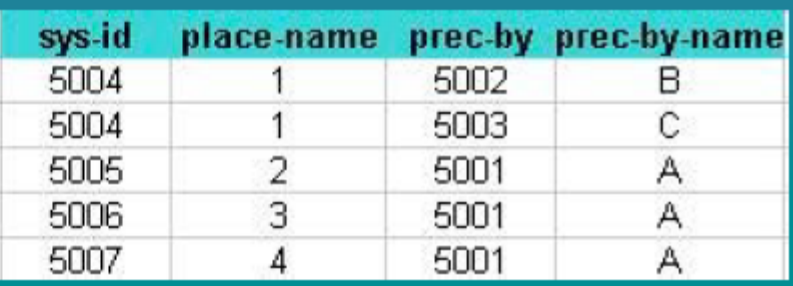

#### **Hierarchical administrative units - data modelling**

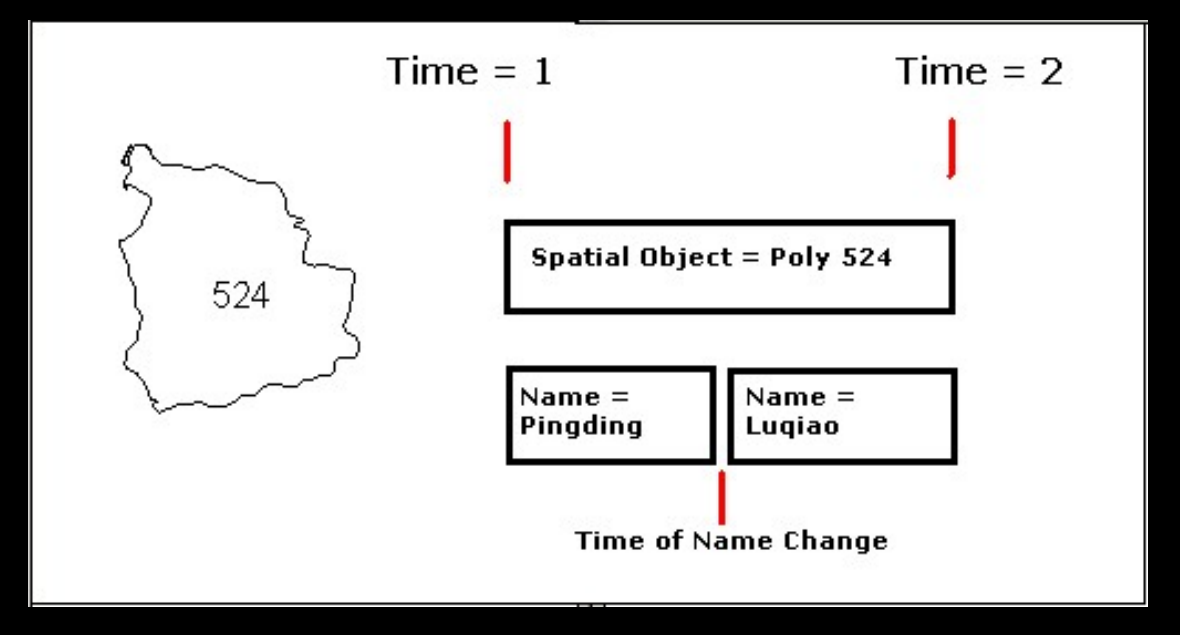

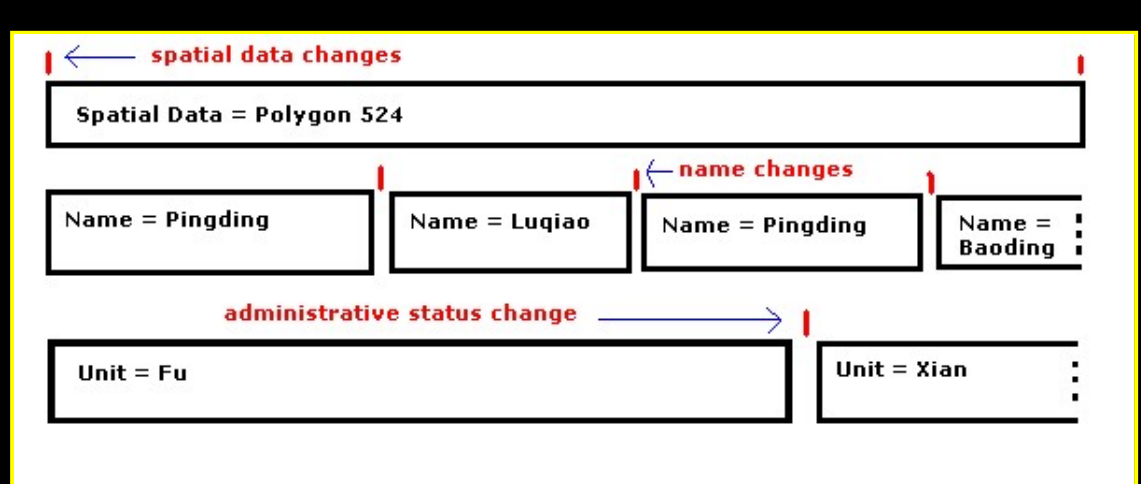

#### **Hierarchical administrative units - historical instances**

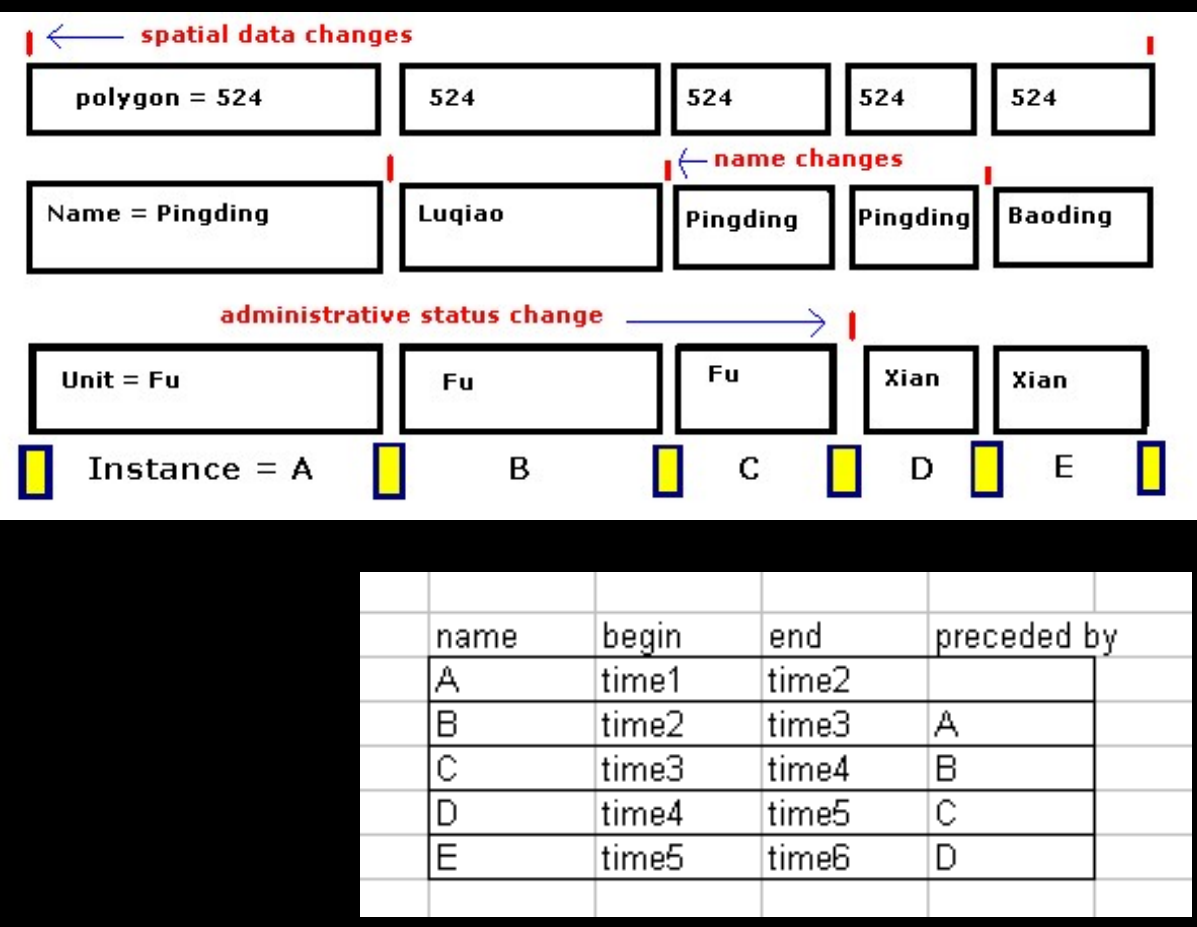

**See Berman (2003) http://www.fas.harvard.edu/~chgis/work/docs/papers/v2\_chgis\_data\_model.pdf**

#### **Entities that change vs. historical instances that link**

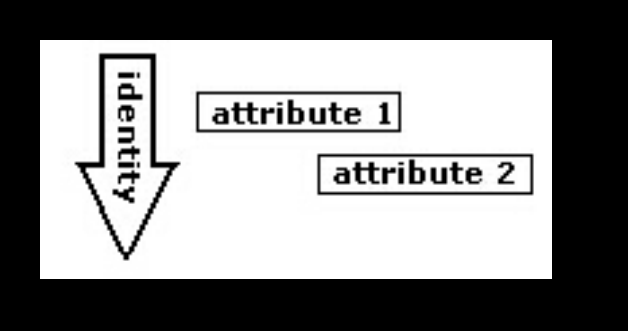

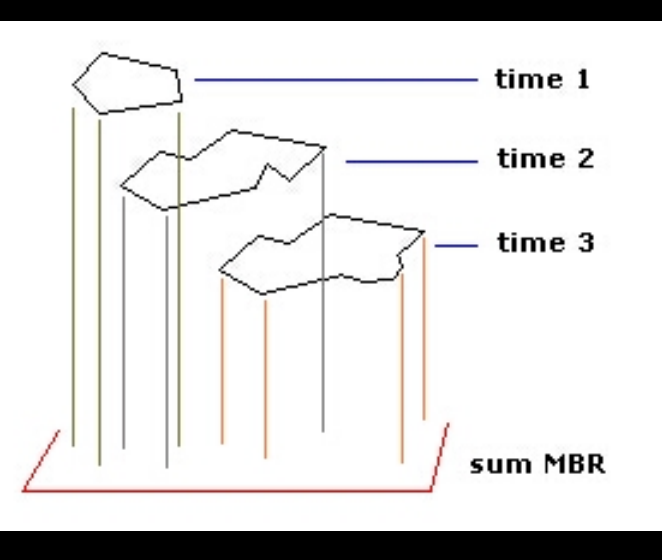

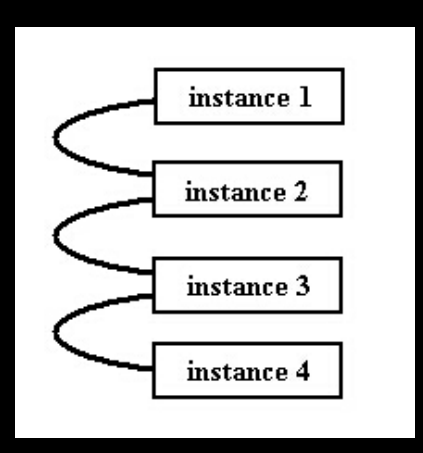

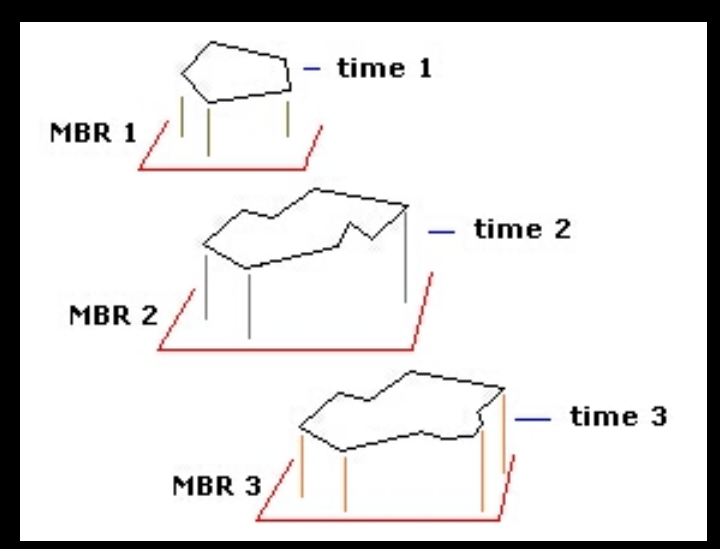

# **Time slices vs. Asynchronous instances (Time series)**

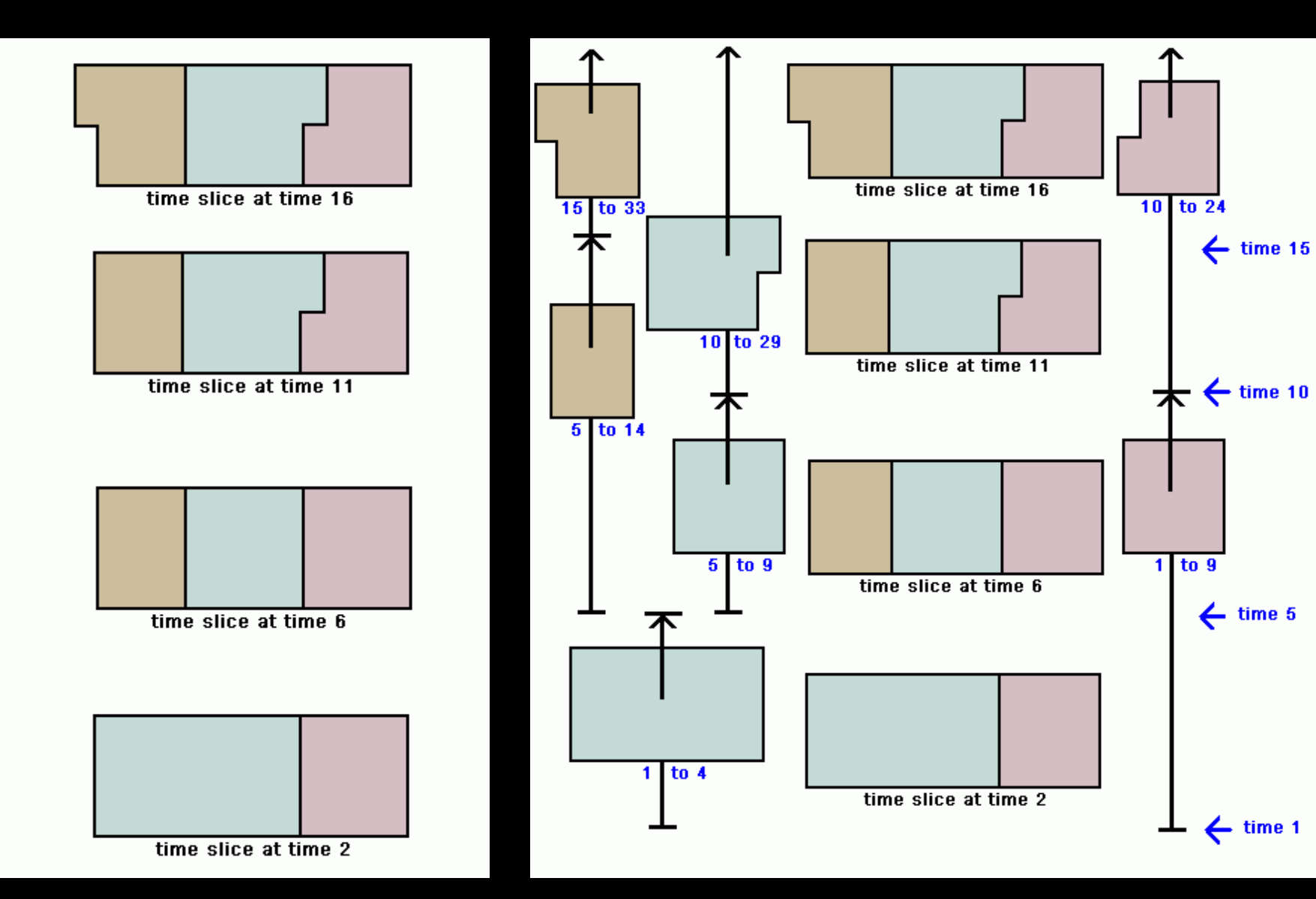

#### **Asynchronous instances (Time series) -> detailed animations**

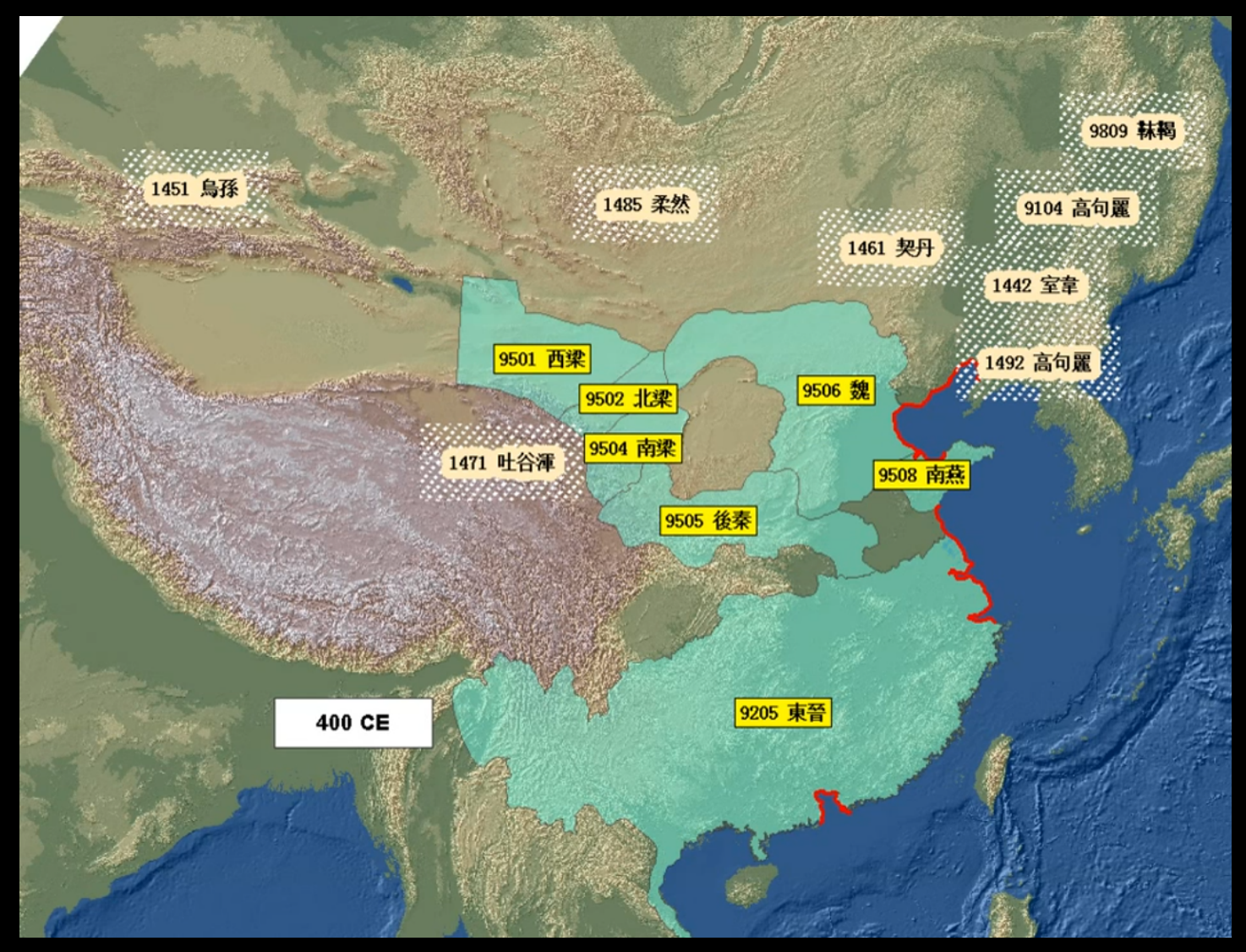

**Source: working draft for ChinaX Course (Fall 2013)**

# **Asynchronous instances (Time series) -> detailed animations**

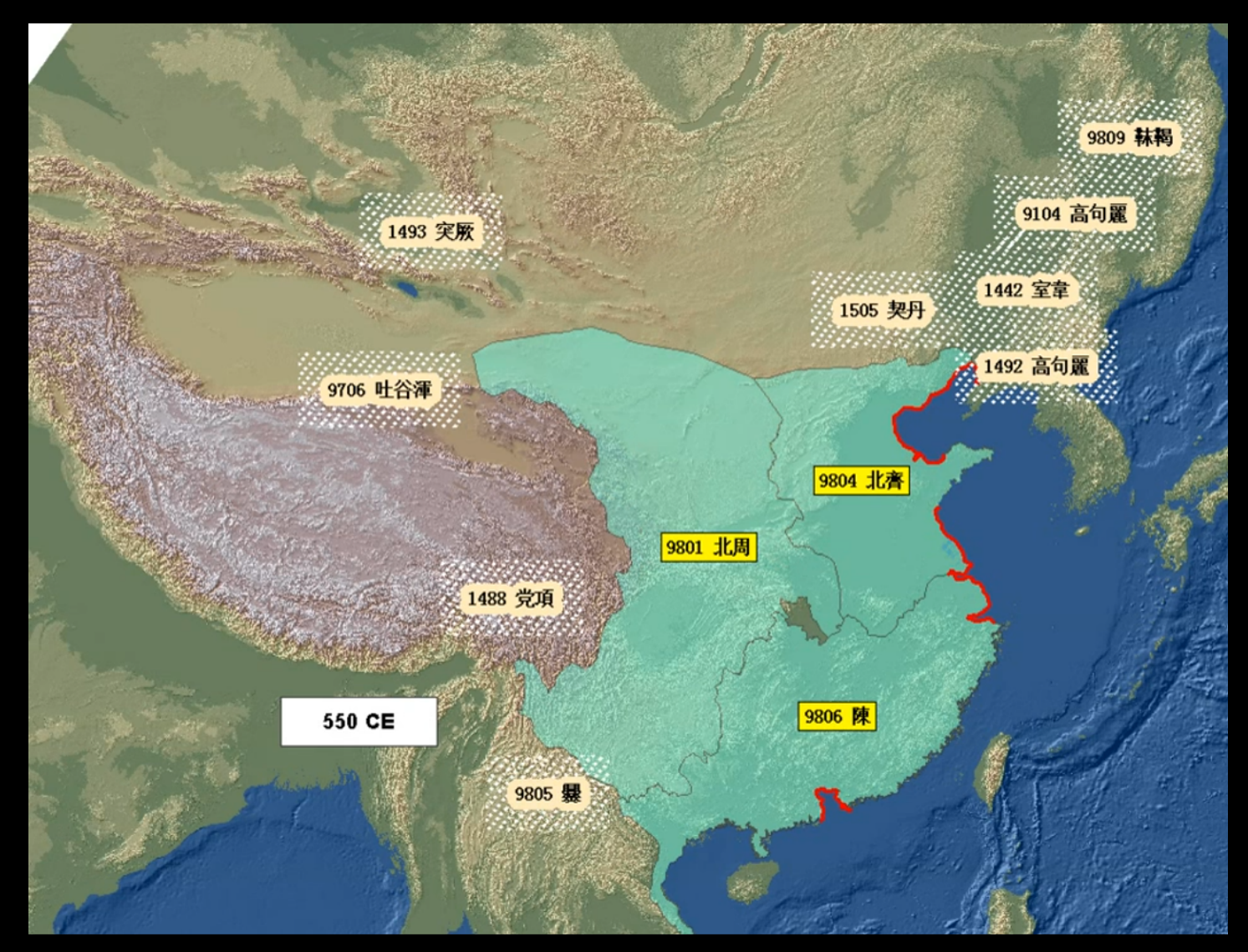

**Source: working draft for ChinaX Course (Fall 2013)**

#### **Asynchronous instances (Time series) -> detailed animations**

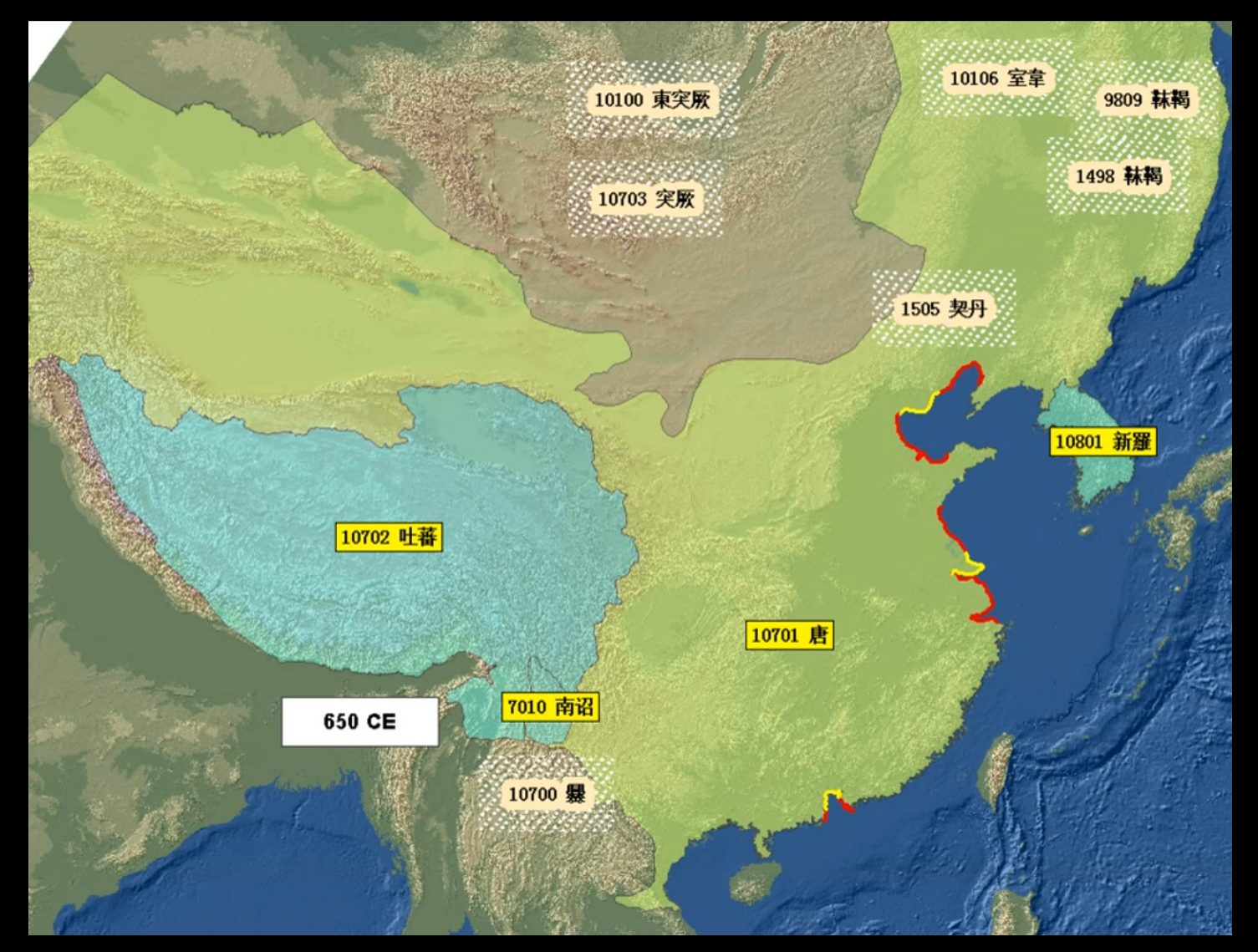

#### **Source: working draft for ChinaX Course (Fall 2013)**

#### **Asynchronous instances: areal units vs. network of nodes**

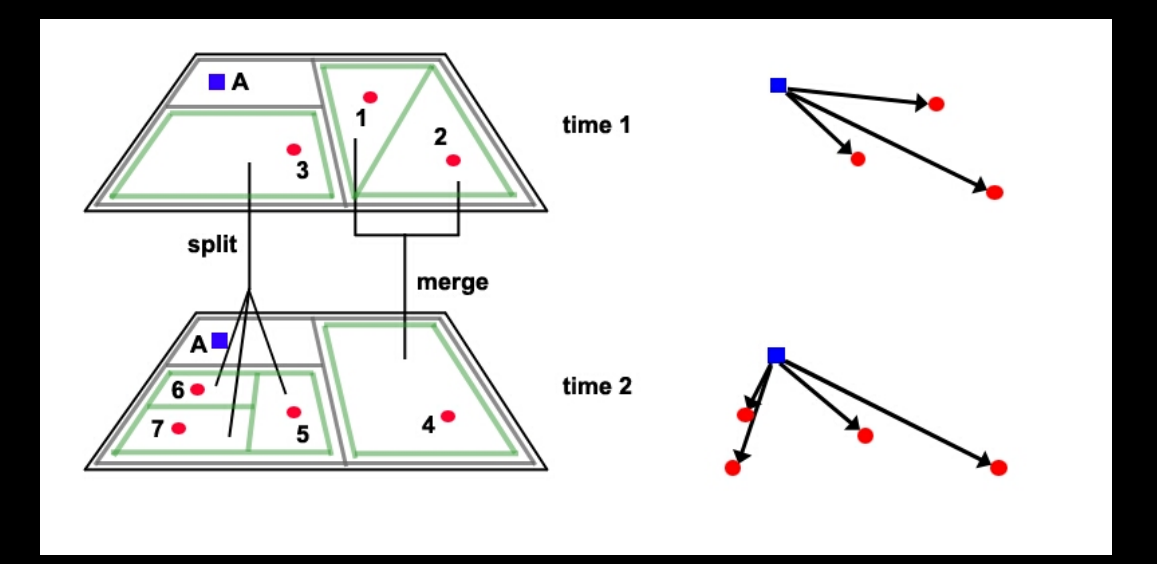

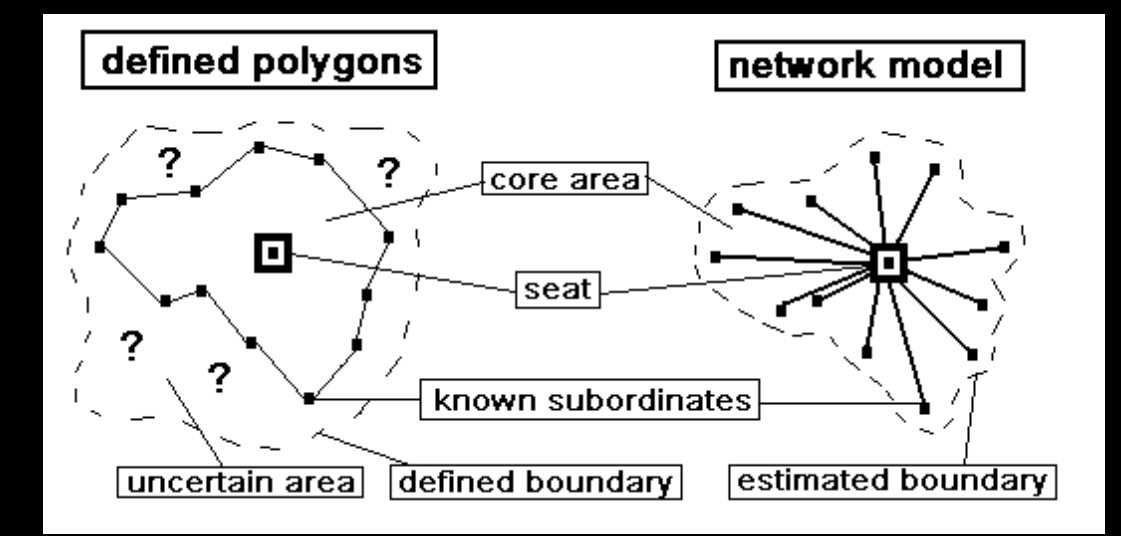

# **Network model relies on the parent-child relationships**

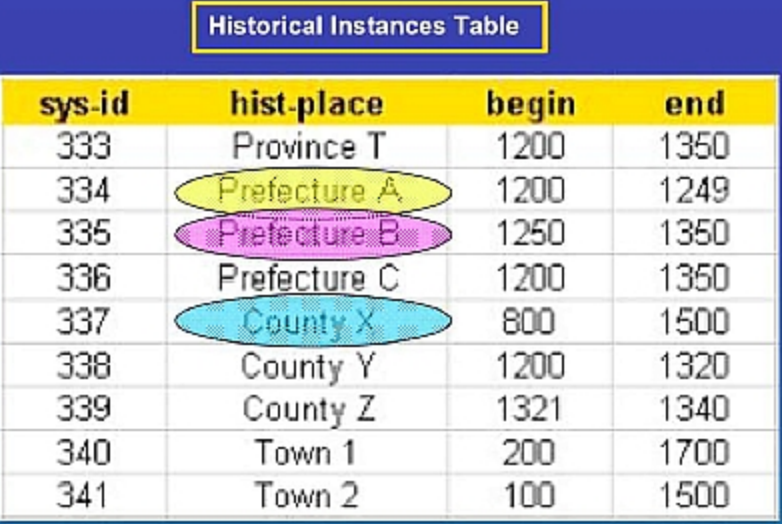

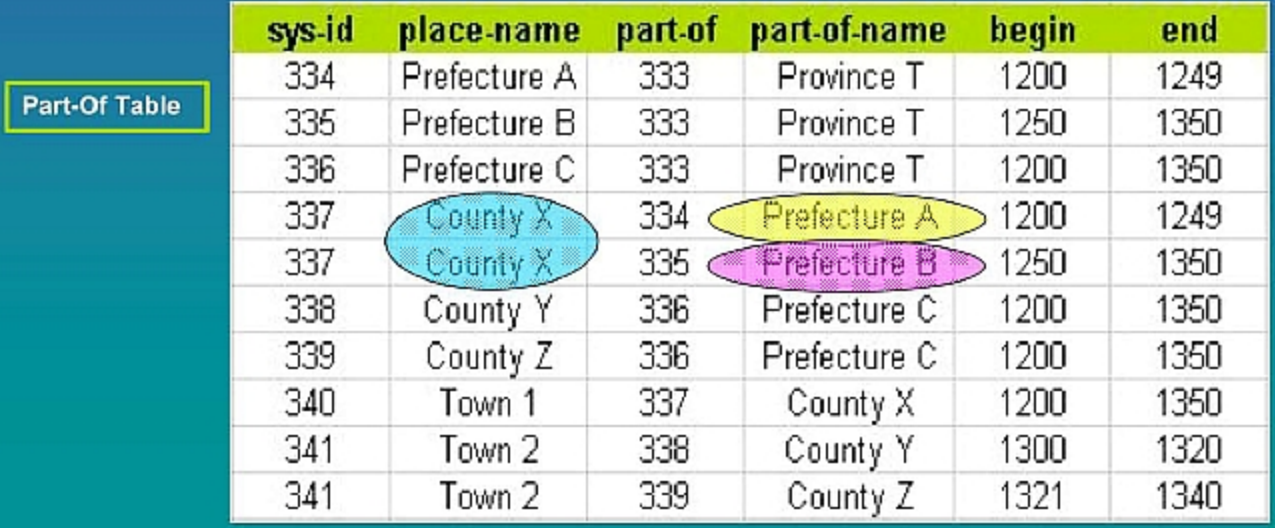

#### **Query parent-child relationships to generate network of objects**

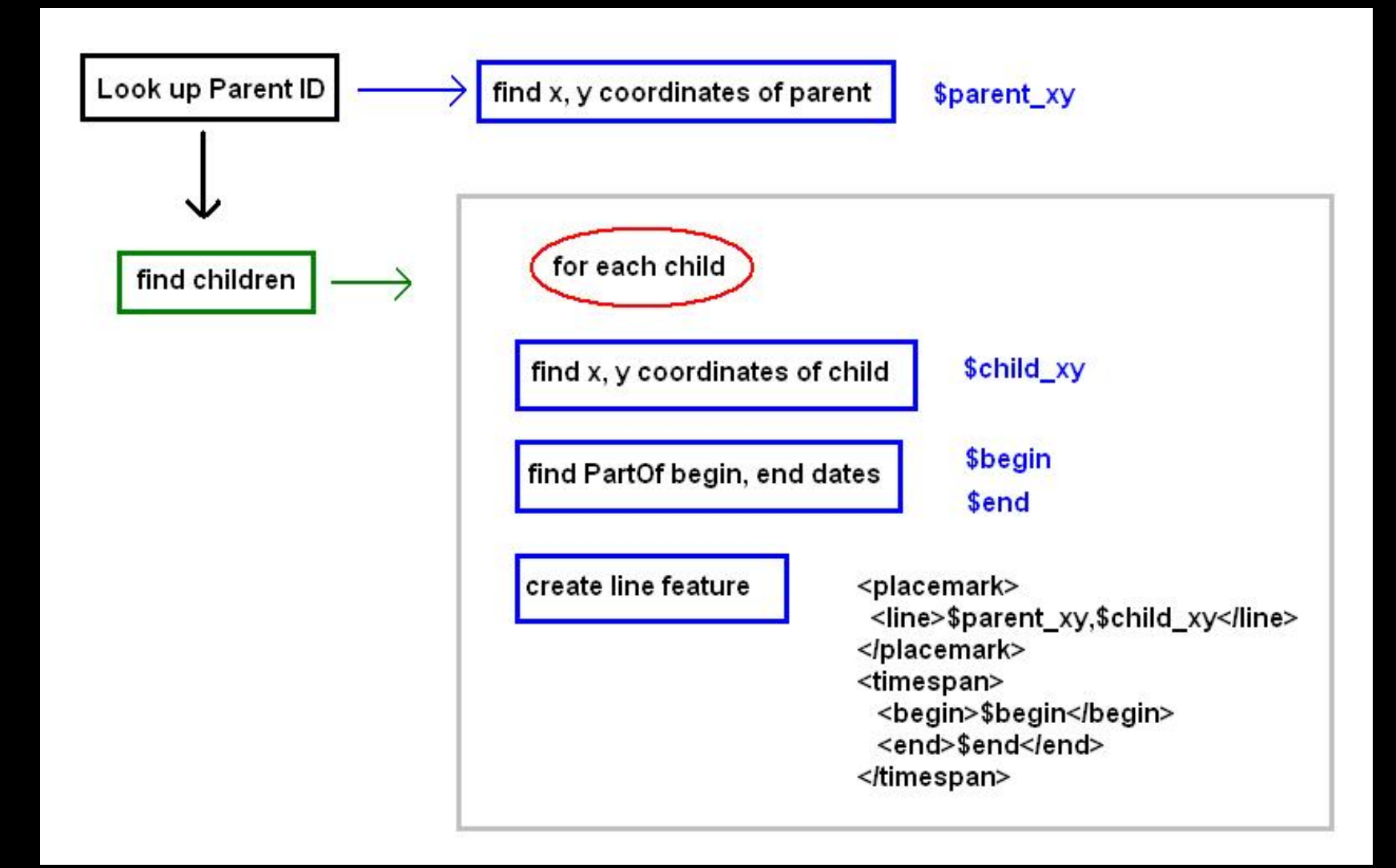

#### **Network model in Google Earth**

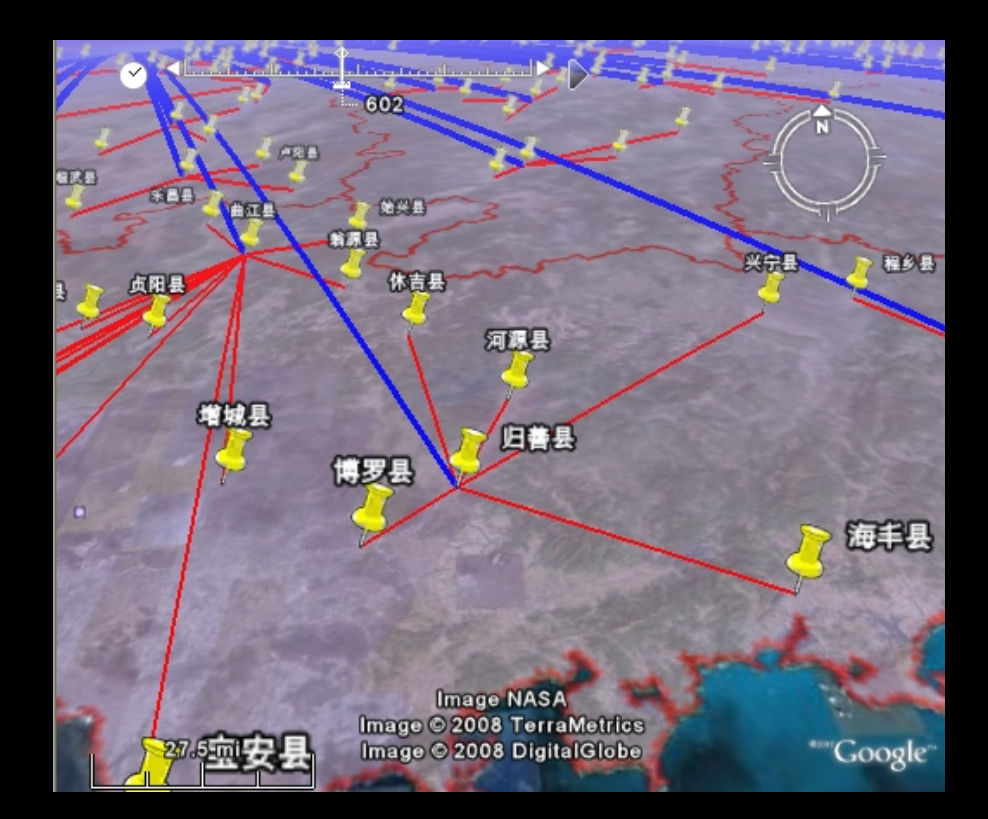

**Data**

**https://cga-download.hmdc.harvard.edu/publish\_web/Geo\_Tools/teKML/examples/**

#### **Network model with z-axis for time**

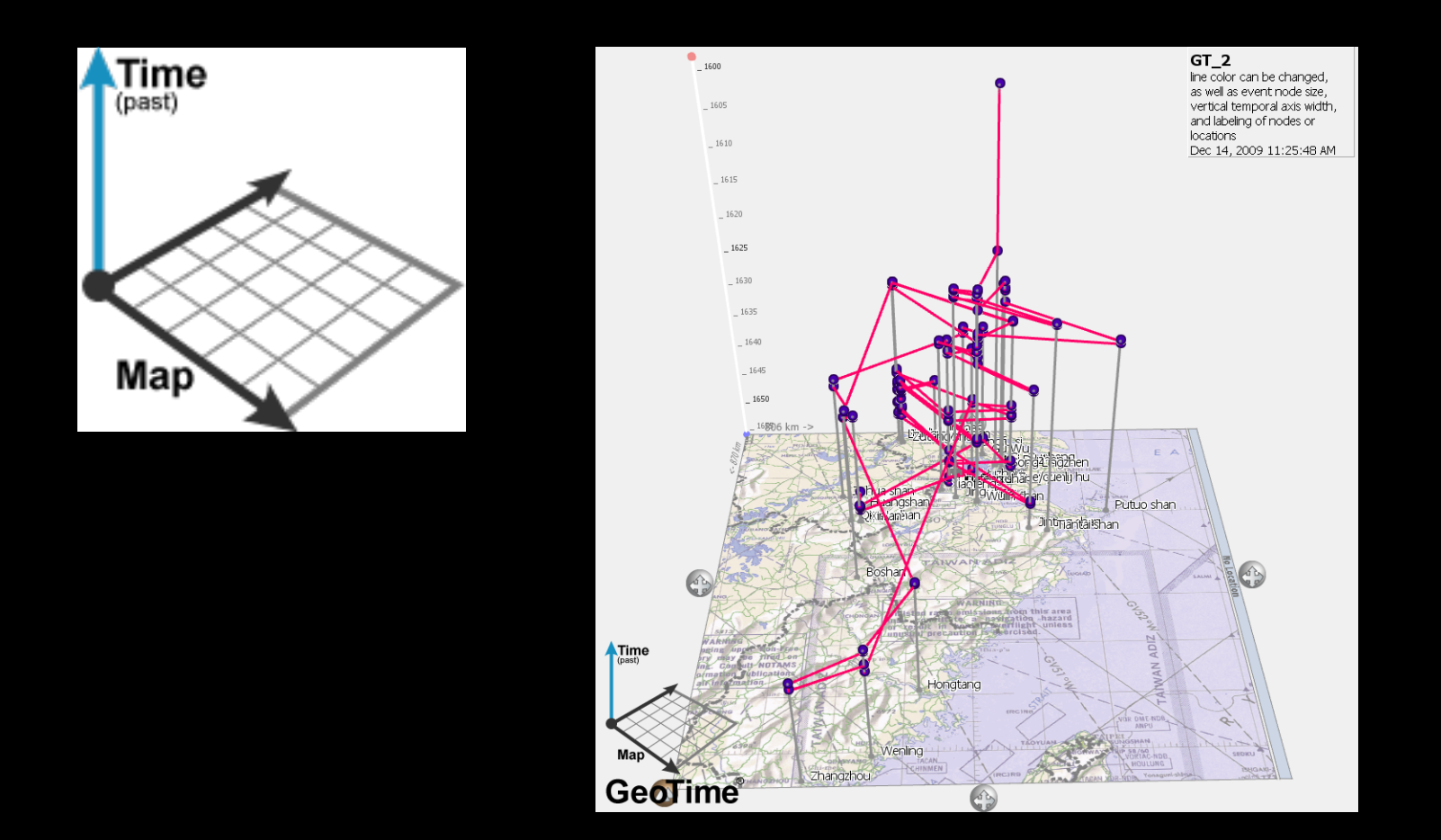

**See: https://cga-download.hmdc.harvard.edu/publish\_web/GeoTime/**

#### **Spatio-temporal queries on x, y, objects**

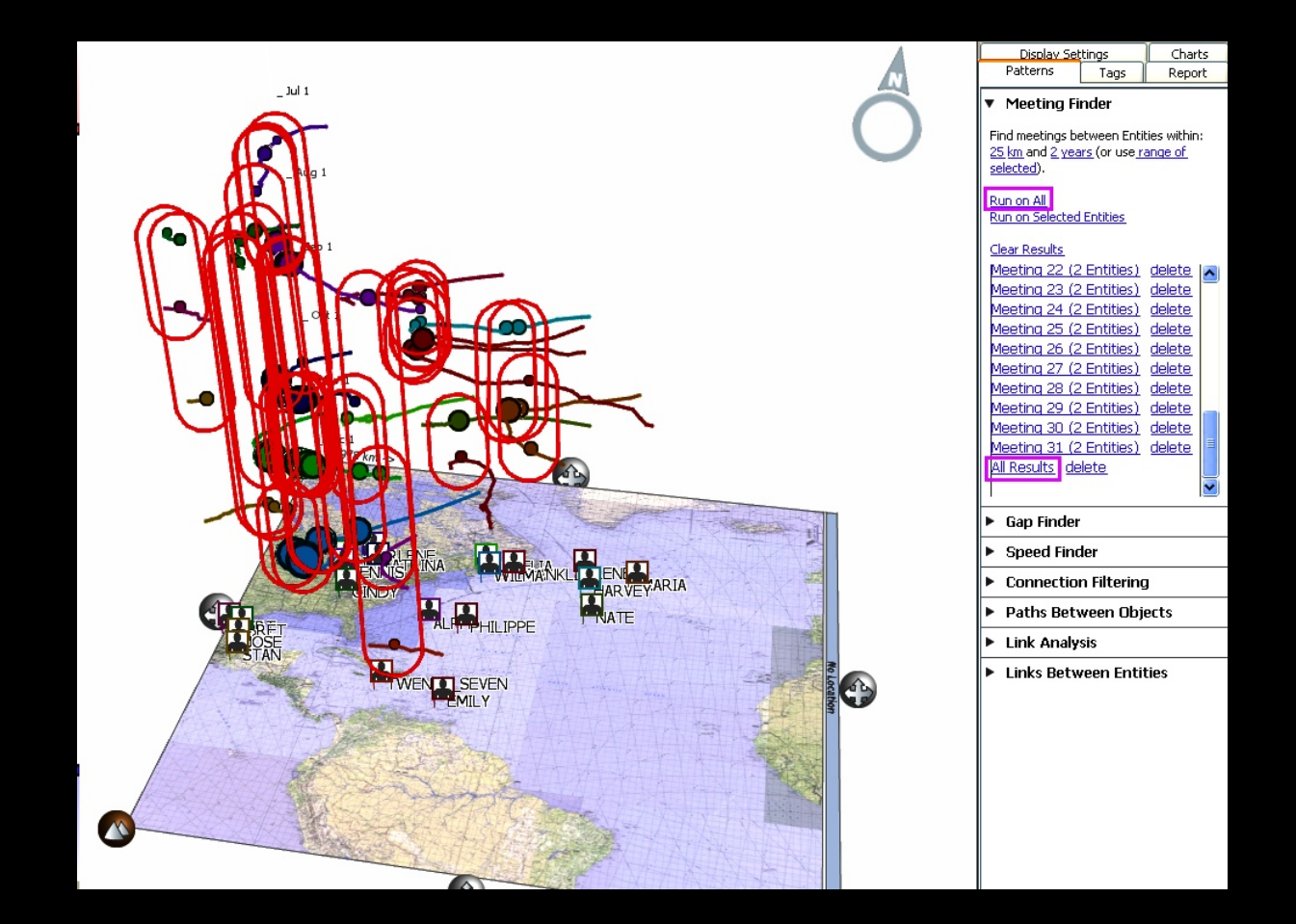

#### **Proximity query (not including temporal filter)**

#### **Spatio-temporal queries on x, y, objects**

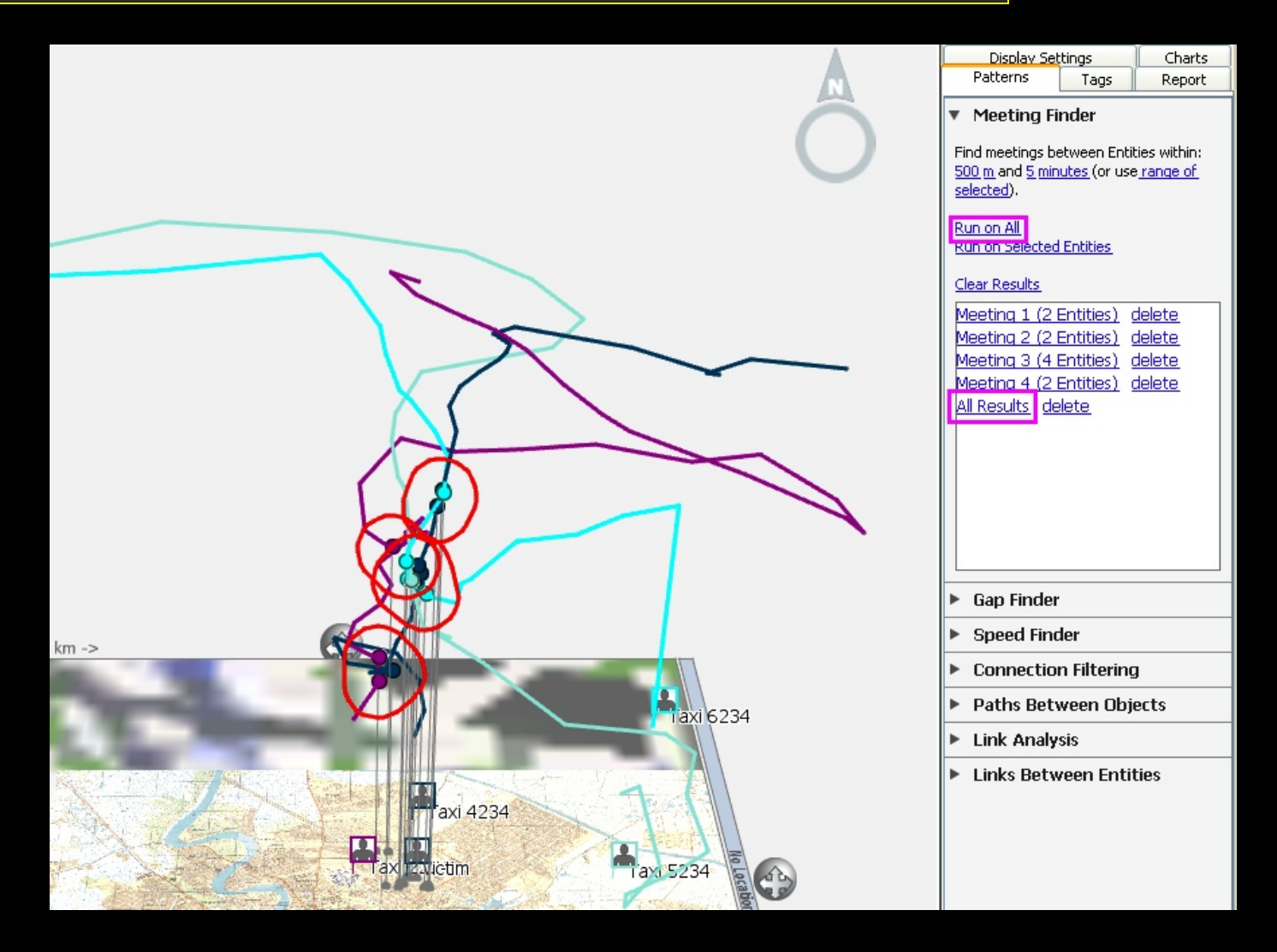

# **Proximity query (including temporal filter)**

#### **Temporal GIS visualizations - comparison within span of time**

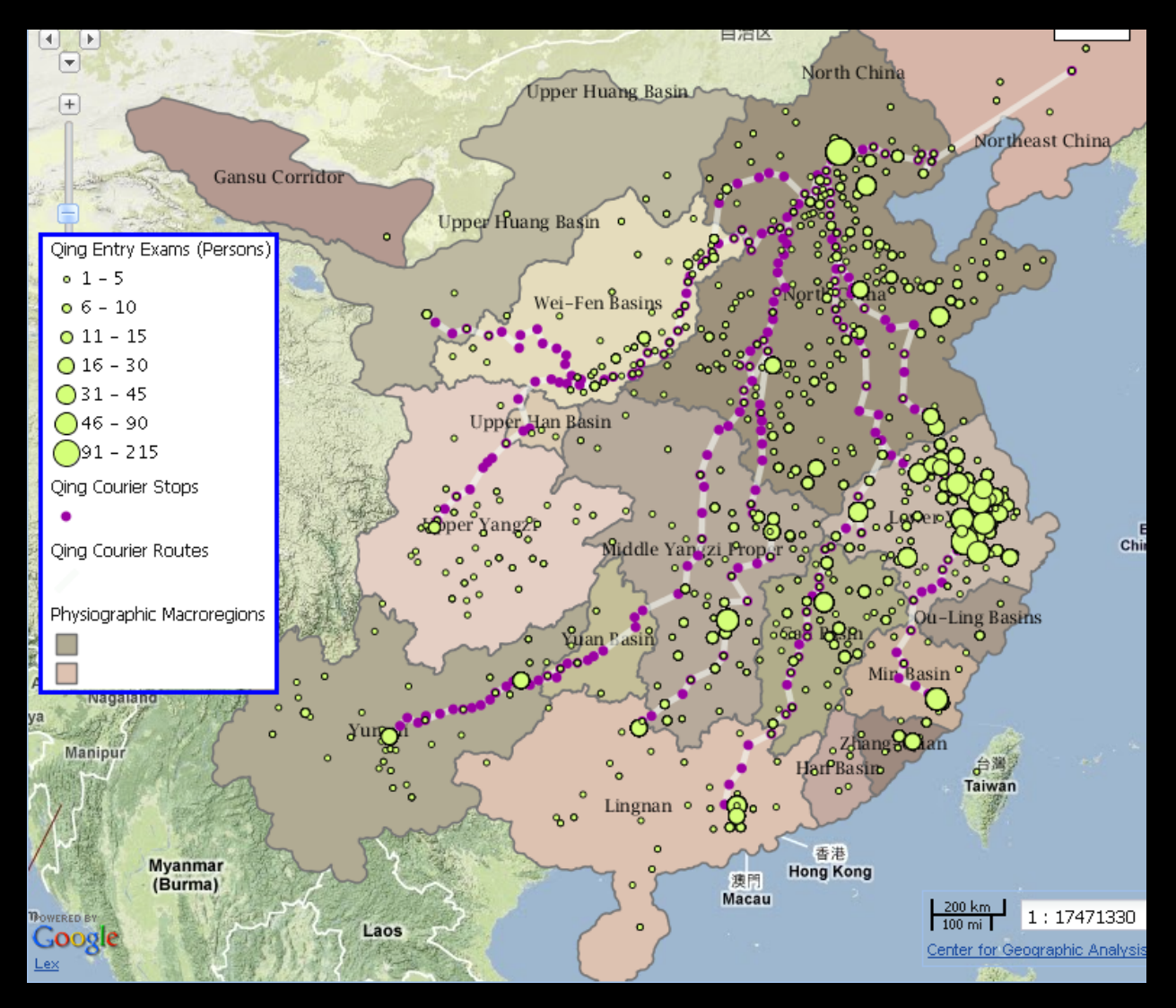

#### **See: http://worldmap.harvard.edu/chinamap**

#### **Temporal GIS visualizations - combine timeline with map**

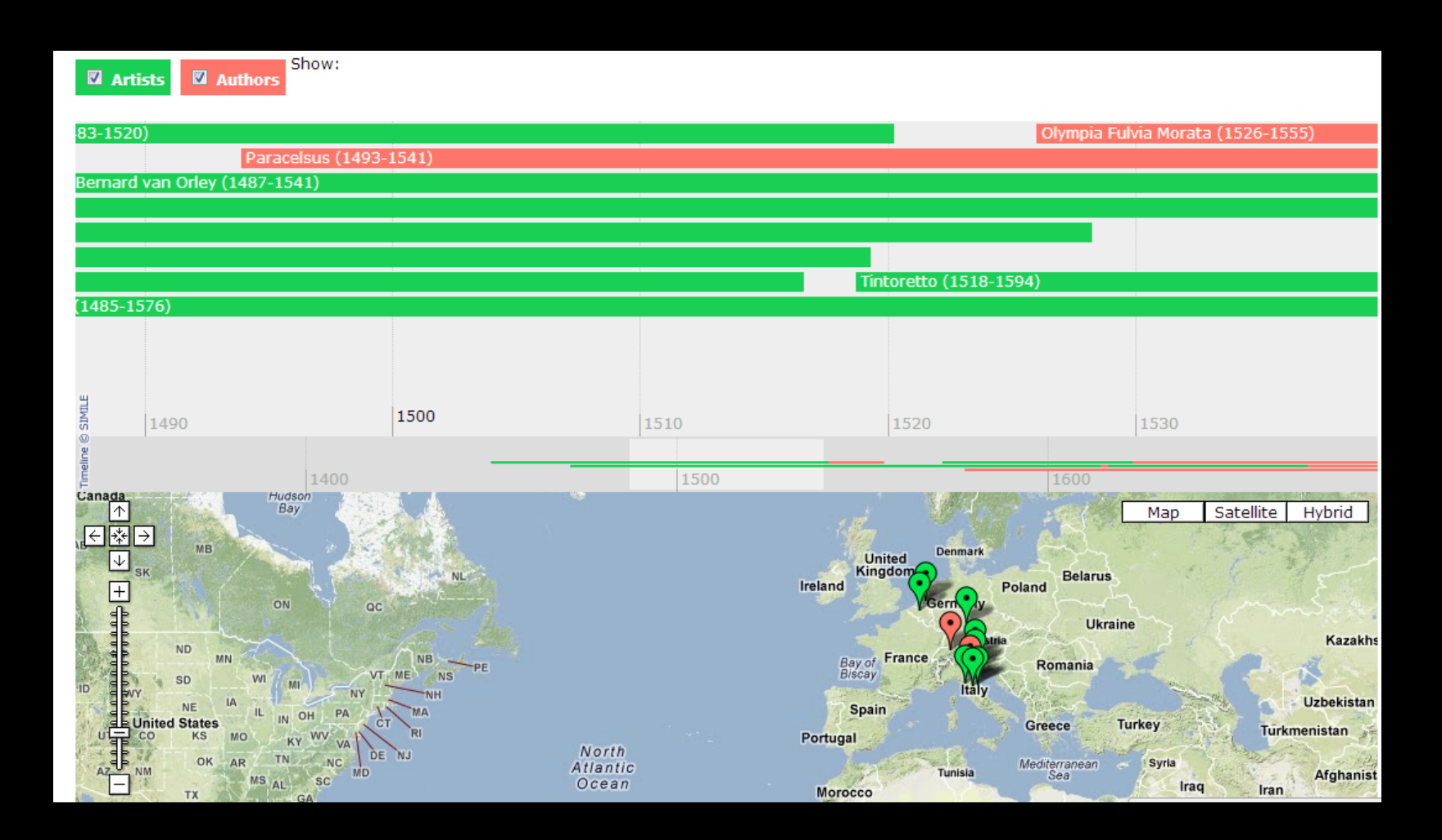

#### **See: https://code.google.com/p/timemap/**

#### **Temporal GIS visualizations - non-gis libraries**

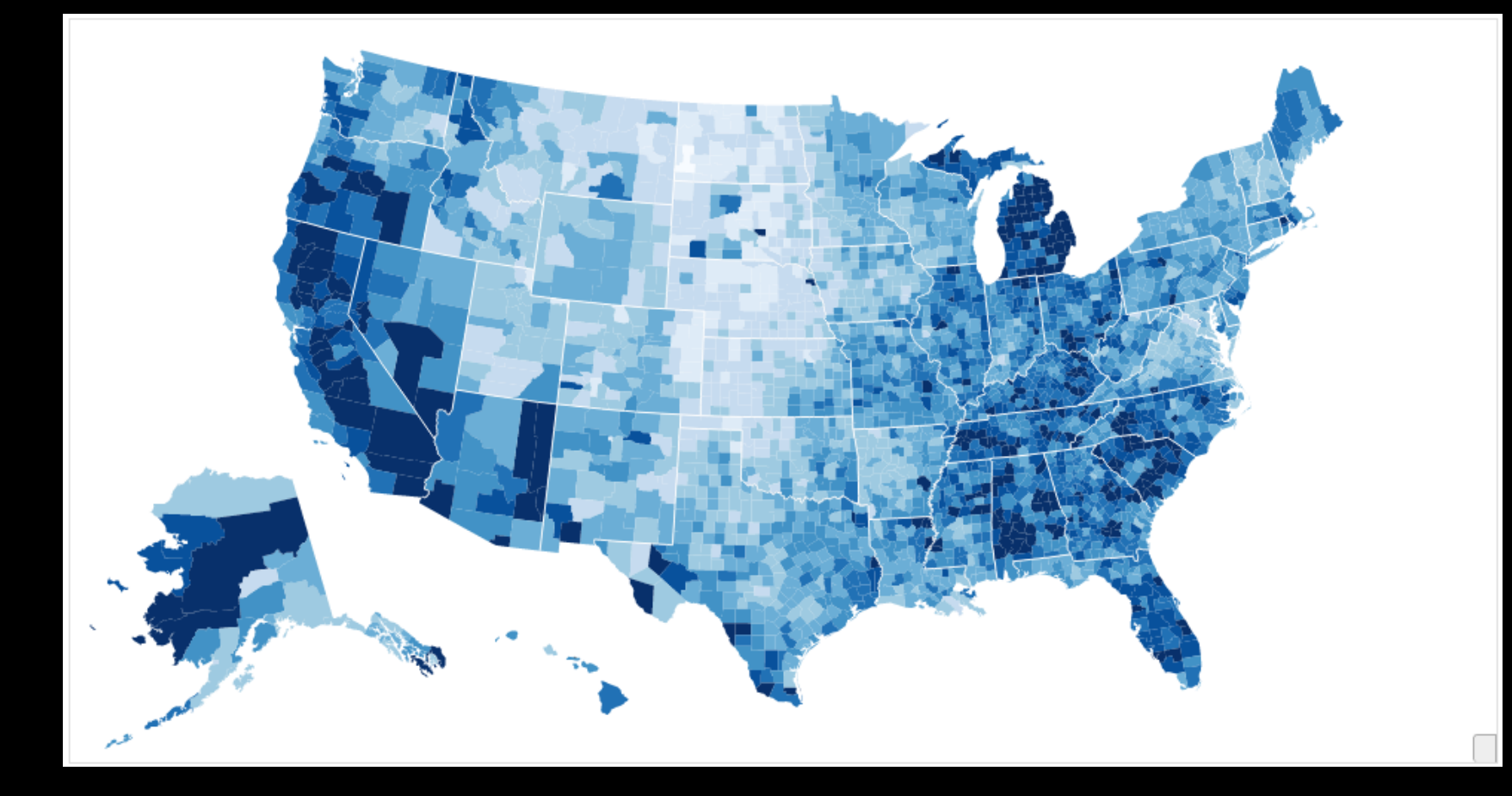

**Unemployment rates 2008 See Michael Bostock D3 examples: https://github.com/mbostock/d3/wiki/Gallery**

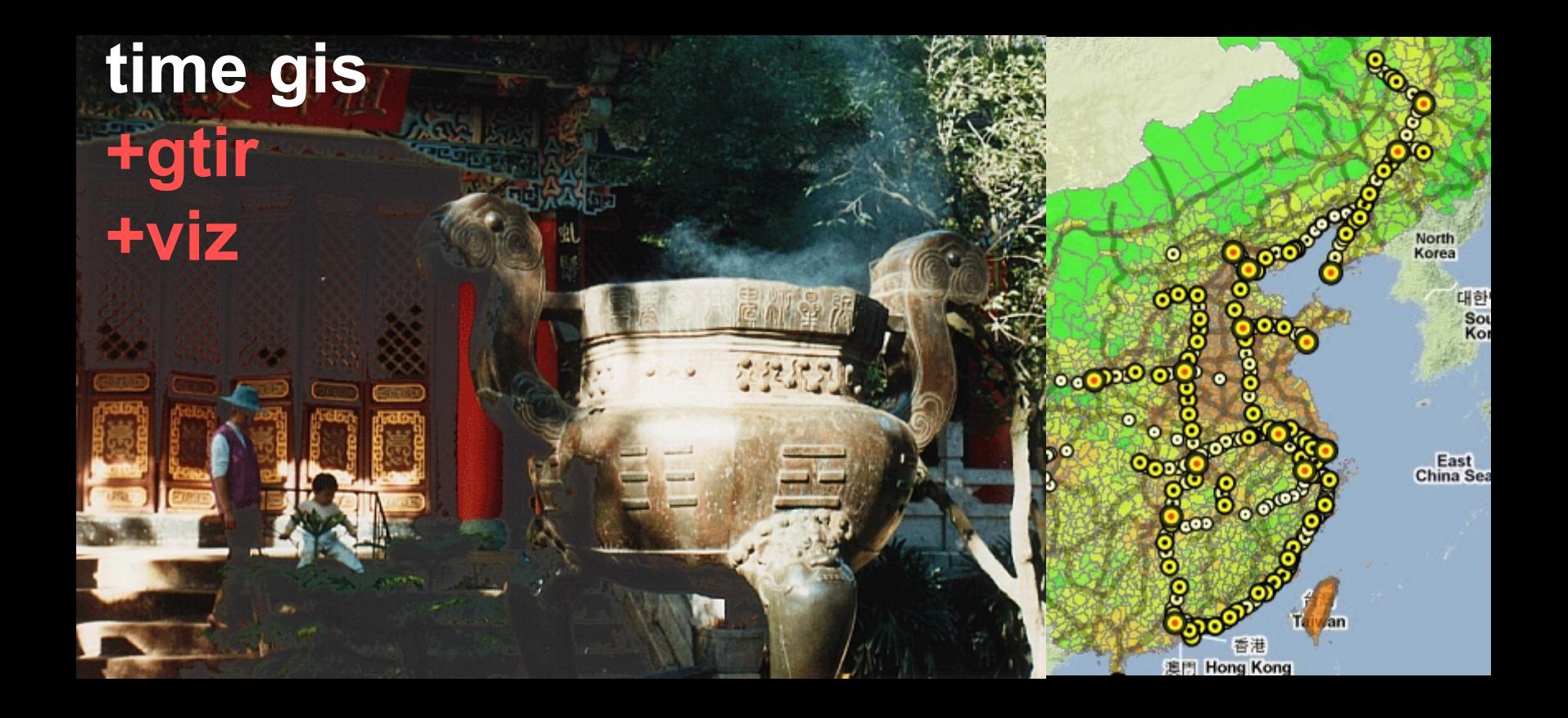

**mberman@fas.harvard.edu**

**merrick lex berman cga – harvard univ**